# 全球泊云平台开放接口规范

版本(2.4)

# **1.概述**

此文档为合作机构或停车场运营方等用户系统接入全球泊云平台的技术规范,用户按照 此规范进行程序开发,并与开放接口平台对接。此文档主要定义了用户系统与开放接口平台 进行交互的方式与交互数据内容。

本文适合于开发人员阅读。

# **2.接入流程**

- 1. 用户在全球泊云平台申请开放接口安全凭证,安全凭证包括 AppId 和 SecretKey。 安全凭证是接入开放接口平台的身份验证标识,请妥善保管,切勿泄露。
- 2. 开放接口平台 API 会对每个访问的请求进行身份验证,即每个请求都需要在公共 请求参数中包含签名信息 (Signature)以验证用户身份。签名信息由用户所拥有 的安全凭证生成,否则就无法调用 API 接口。
- 3. 开放接口平台 API 对用户的请求进行身份验证通过后,会进行业务处理并返回处 理结果。

# **3.API 浏览**

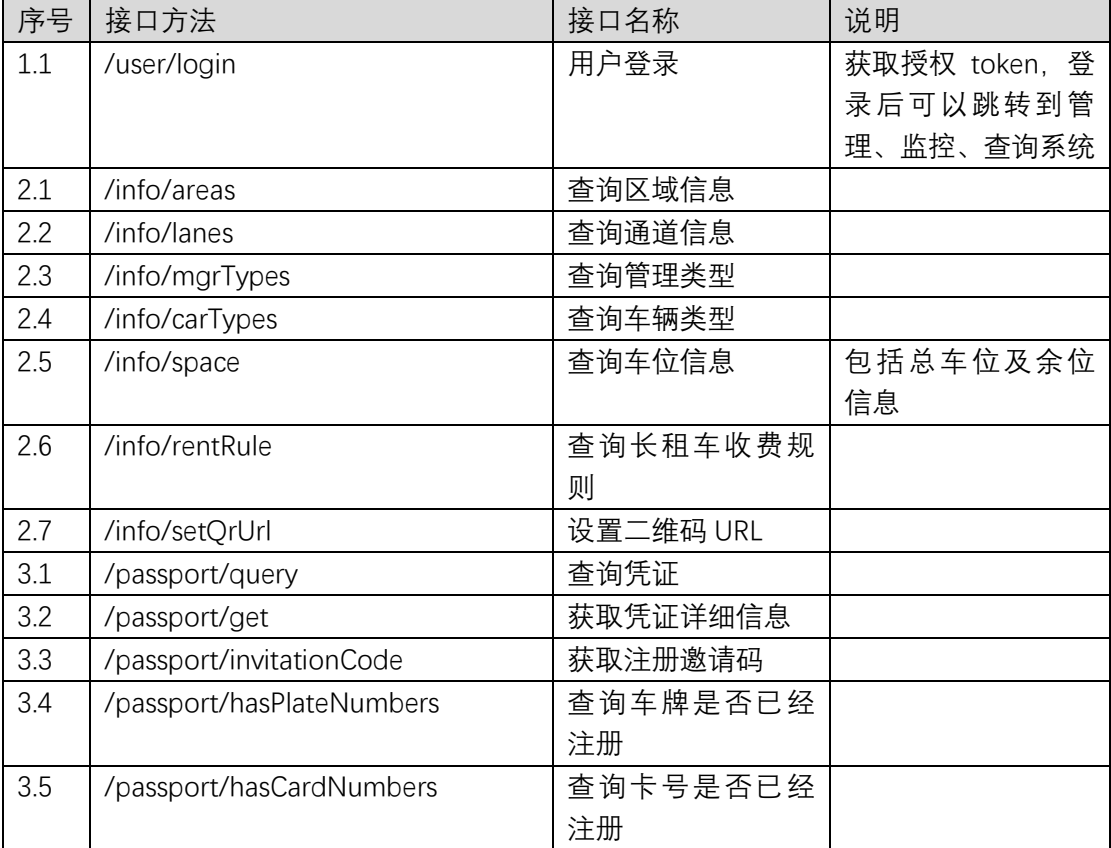

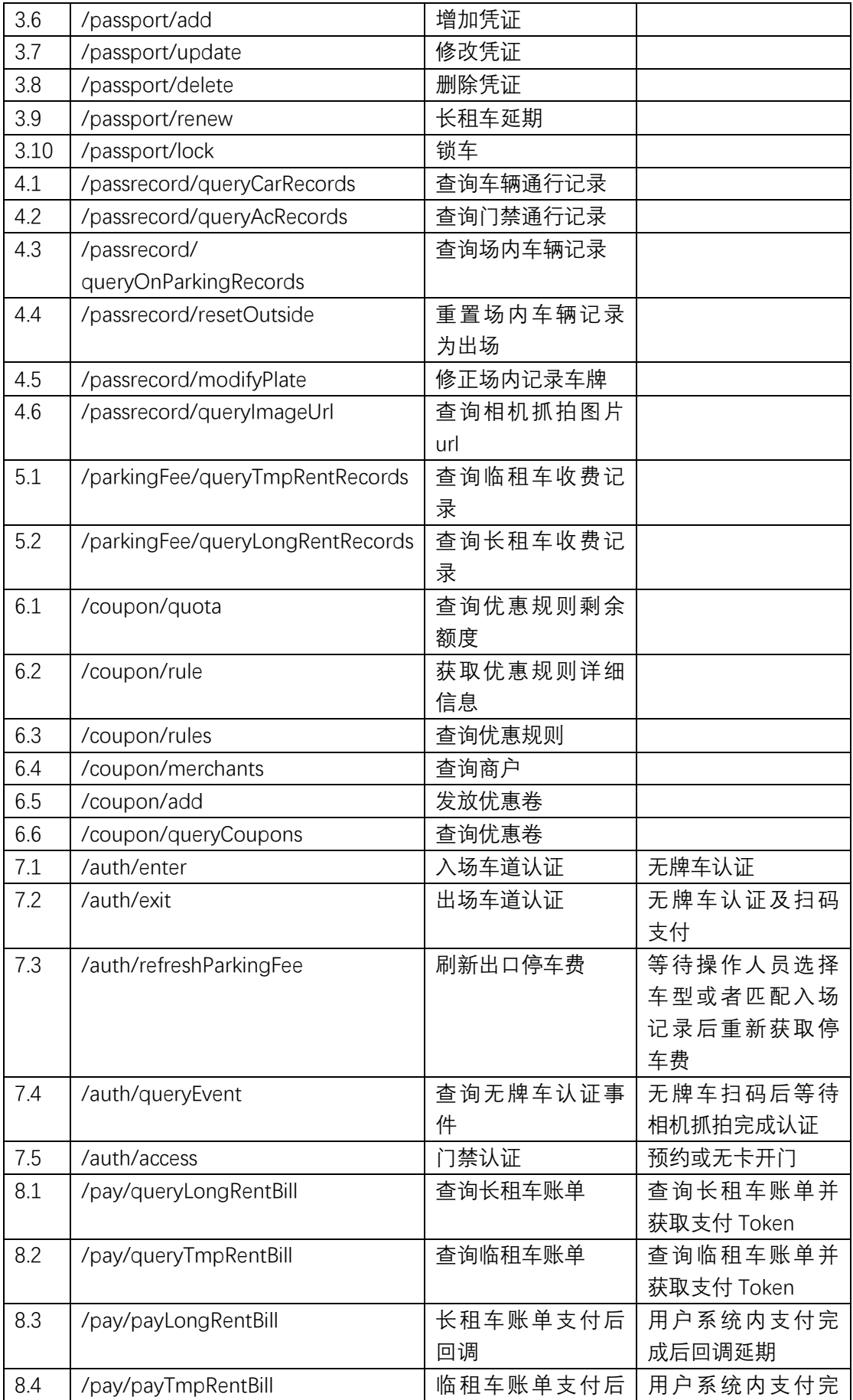

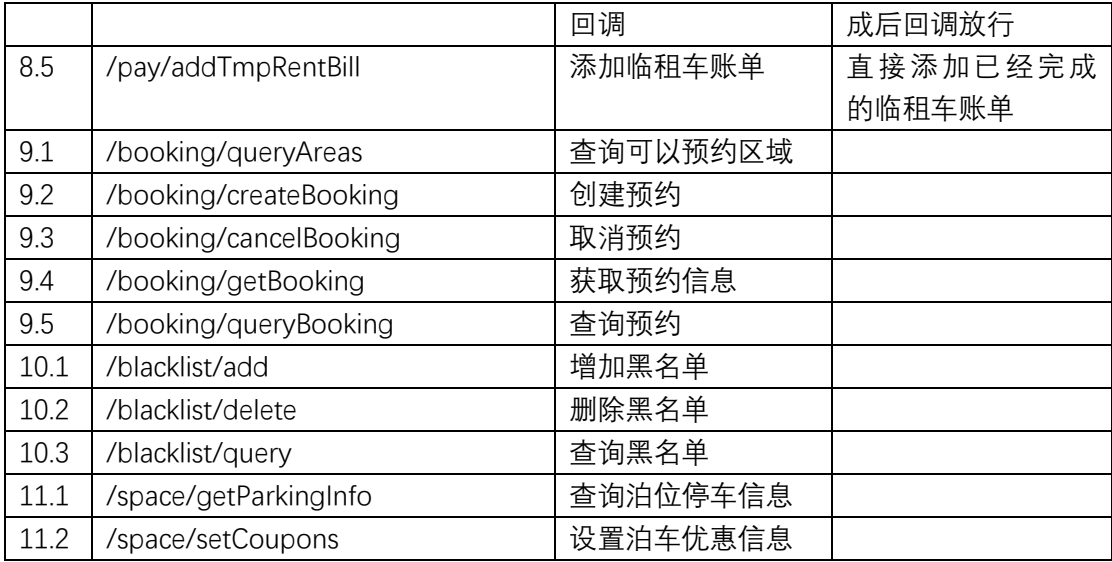

# **4.调用方式**

### 4.1. 请求结构

### **4.1.1. 请求结构简介**

对 API 接口调用是通过向 API 的服务端地址发送请求,并按照接口说明在请求中加入相 应请求参数来完成的。API 的请求结构由以下几部分组成:

- 1. 服务地址, API 的服务接入地址;
- 2. 通信协议,API 的接口目前通过 HTTP 进行通信;
- 3. 请求方法,API 同时支持 POST 和 GET 请求。 注意:
	- 1) 不能混合使用这两种请求方式, 即如果使用 GET 方式, 则参数均从 OueryString 取得;如果使用 POST 方式, 则参数均从 Request Body 中取得, 而 QueryString 中的参数将忽略。**两种方式参数格式规则相同,查询类接口使 用 GET,增加、删除、修改等改变状态类接口使用 POST**。
	- 2) 对所有请求参数值均需要做 URL 编码。
- 4. 请求参数,API 的每个请求都需要指定两类参数:即公共请求参数以及业务接口请 求参数。其中公共请求参数是每个接口都要用到的请求参数,具体可参见"公共请 求参数"小节,而业务接口请求参数是各个接口所特有的,具体见各个接口的 "请 求报文示例与参数说明"描述;
- 5. 字符编码,API 的请求及返回结果均使用 UTF-8 字符集进行编码。

### **4.1.2. 最终请求形式**

1. GET 请求

最终的请求 URL 由以下几部分组成:

- 1) 请求域名: qqb.welinkpark.com。
- 2) 请求路径: API 的请求路径固定为/api。
- 3) 接口方法: API 的接口方法参照"API 概览", 例如, /passport/get。
- 4) 最终请求参数串: 包括公共请求参数和业务接口请求参数。

最终的请求 URL 的拼接规则为: http:// +请求域名+请求路径+接口方法+?+最终请 求参数串, 因此, 我们得到最终的请求 URL 如下, 其中前 4 个参数为公共请求参 数,后 3 个参数为业务接口请求参数。 http:// qqb.welinkpark.com/api/passport/get ?AppId=289efb7512e54146273b982456b03f42ea93 &Timestamp=1484718385 &Nonce=11886 &Signature=wjcPhdy3jaRJp5GWjpEI%2F%2B4gvos%3D &ParkId=10001088 &encryptCode=0 &zipCode=0 &content=ew0KICAgICJQYXJhbWV0ZXIiOiAiMSINCn0%3d 2. POST 请求: AppId=289efb7512e54146273b982456b03f42ea93 &Timestamp=1484718385 &Nonce=11886 &Signature=wjcPhdy3jaRJp5GWjpEI%2F%2B4gvos%3D

&ParkId=10001088

&encryptCode=0

&zipCode=0

&content=ew0KICAgICJQYXJhbWV0ZXIiOiAiMSINCn0%3d

注: content 字段: 在不加密, 不压缩的情况下, 也要对数据进行 base64 编码

## **4.1.3. 公共请求参数**

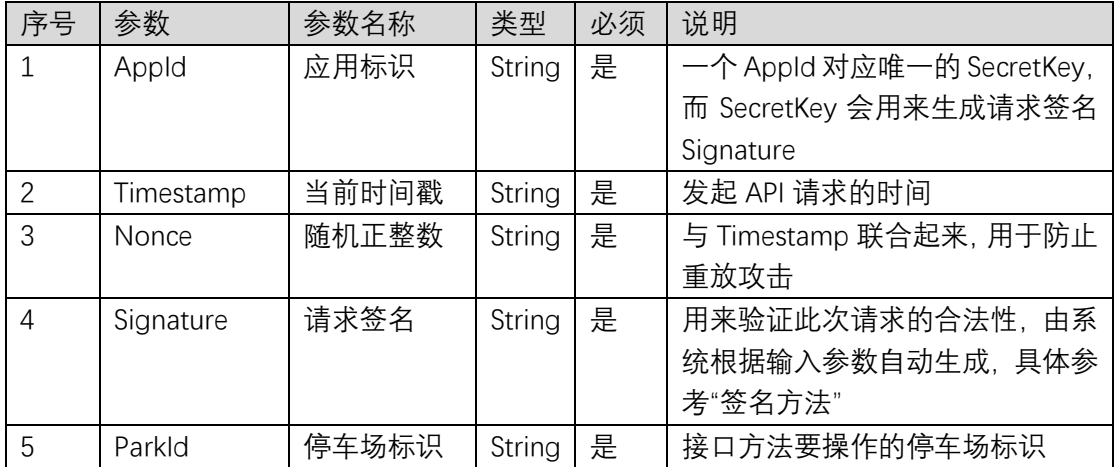

### **4.1.4. 业务请求参数**

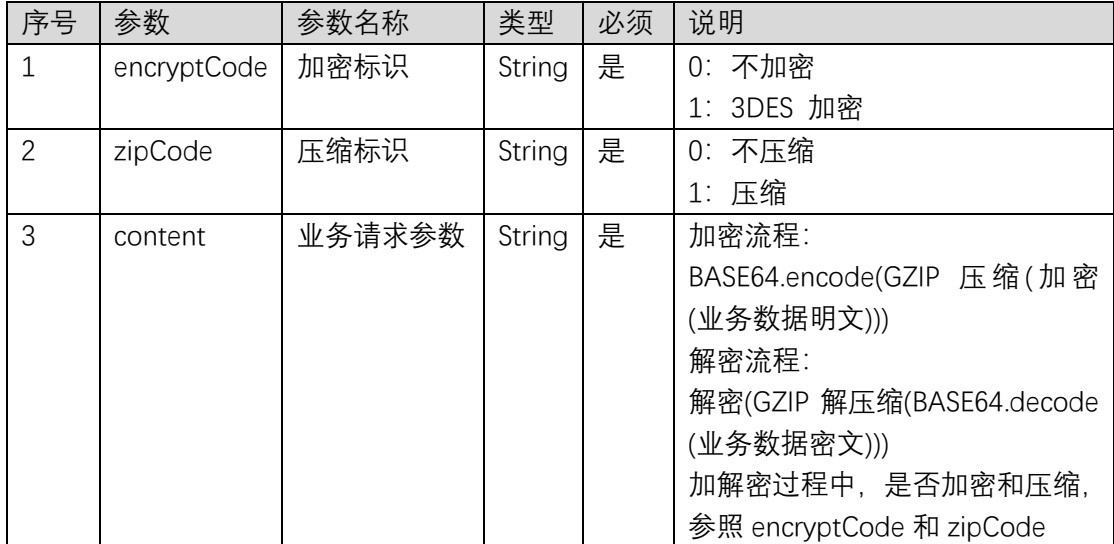

### 4.2. 签名方法

API 会对每个访问的请求进行身份验证,即每个请求都需要在公共请求参数中包含签名 信息(Signature)以验证用户身份。签名信息由用户所拥有的安全凭证生成,安全凭证包括 AppId 和 SecretKey, 若用户还没有安全凭证, 则需要在全球泊云平台申请, 否则就无法调 用 API 接口。

### **4.2.1. 申请安全凭证**

在第一次使用 API 之前,用户需要在全球泊云平台申请安全凭证。安全凭证包括 AppId 和 SecretKey,其中:

✓ AppId:用于标识 API 调用者身份;

✓ SecretKey:用于加密签名字符串和服务器端验证签名字符串的密钥。

**注意**:API 密钥是构建 API 请求的重要凭证,为了您的服务安全,请妥善保存。

### **4.2.2. 生成签名串**

有了安全凭证 AppId 和 SecretKey 后,就可以生成签名串了。下面给出了一个生成签名 串的详细过程。

假设用户的 AppId 和 SecretKey 分别是:

AppId:289efb7512e54146273b982456b03f42ea93

SecretKey:27a06832a2214a4fa3b7105e4a72d370

注意:这里只是示例,请用户根据自己实际的 AppId 和 SecretKey 进行后续操作。 以 接口测试(/passport/get)请求为例,当用户调用这一接口时,其请求参数可能如下:

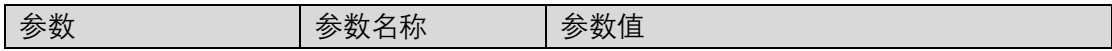

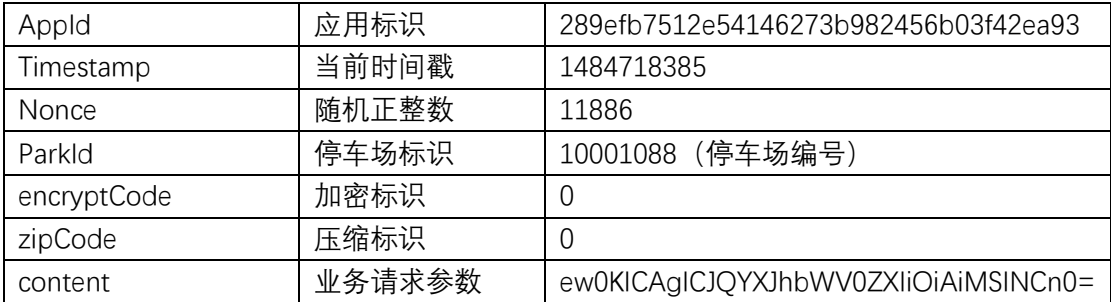

### **4.2.2.1. 对参数排序**

首先对所有请求参数按参数名做字典序升序排列,所谓字典序升序排列,直观上就如同 在字典中排列单词一样排序,按照字母表或数字表里递增顺序的排列次序,即先考虑第一个 "字母",在相同的情况下考虑第二个"字母", 依此类推。您可以借助编程语言中的相关排序 函数来实现这一功能。上述示例参数的排序结果如下:

 $\bigg\{$ 

}

"AppId": "289efb7512e54146273b982456b03f42ea93", "Nonce": "11886", "ParkId":" 10001088", "Timestamp": "1484718385", "content": "ew0KICAgICJQYXJhbWV0ZXIiOiAiMSINCn0=", "encryptCode": "0", "zipCode": "0" 注意: content 为空时, 不参与排序、字符串拼接, 也不参与签名。

### **4.2.2.2. 拼接请求字符串**

此步骤生成请求字符串。

将把上一步排序好的请求参数格式化成"参数名称"="参数值"的形式,如对 Nonce 参数, 其参数名称为"Nonce", 参数值为"11886", 因此格式化后就为 Nonce=11886。

注意:1、"参数值"为原始值而非 url 编码后的值。2、若输入参数中包含下划线,则需 要将其转换为"."。 然后将格式化后的各个参数用"&"拼接在一起,最终生成的请求字符串为: AppId=289efb7512e54146273b982456b03f42ea93&Nonce=11886&ParkId=10001088&Tim estamp=1484718385&content=ew0KICAgICJQYXJhbWV0ZXIiOiAiMSINCn0=&encryptCode =0&zipCode=0

### **4.2.2.3. 生成签名串**

此步骤生成签名串。

首先使用 HMAC-SHA1 算法对上一步中获得的请求字符串进行签名, 然后将生成的签 名串使用 Base64 进行编 码, 即可获得最终的签名串。

具体代码如下,以 Java 语言为例:

String secretKey = "27a06832a2214a4fa3b7105e4a72d370"; String srcStr = "AppId=289efb7512e54146273b982456b03f42ea93&Nonce=11886& ParkId=10001088&Timestamp=1484718385&content=ew0KICAgICJQYXJhbWV0ZXIiOi AiMSINCn0=&encryptCode=0&zipCode=0";

SecretKeySpec keySpec=new SecretKeySpec(secretKey.getBytes("UTF-8"), "HmacSHA1"); Mac mac = Mac.getInstance("HmacSHA1");

mac.init(keySpec);

byte[] signBytes = mac.doFinal(srcStr.getBytes("UTF-8"));

String signStr = Base64.encodeBase64String(signBytes);

System.out.println(signStr);

最终得到的签名串为: wjcPhdy3jaRJp5GWjpEI/+4gvos=

使用其它程序设计语言开发时, 可用上面示例中的请求字符串进行签名验证, 得到的签 名串与例子中的一致即可。

### **4.2.3. 签名串编码**

生成的签名串并不能直接作为请求参数,需要对其进行 URL 编码。

如上一步生成的签名串为 wjcPhdy3jaRJp5GWjpEI/+4gvos= , 则 其 编 码 后 为 wjcPhdy3jaRJp5GWjpEI%2F%2B4gvos%3D。因此,最终得到的签名串请求参数(Signature)为: wjcPhdy3jaRJp5GWjpEI%2F%2B4gvos%3D,它将用于生成最终的请求 URL。

注意: 如果用户的请求方法是 GET, 则对所有请求参数值均需要做 URL 编码; 部分语言 库会自动对 URL 进行编码,重复编码会导致签名校验失败。

如果用户的请求方法是 POST, 则无需对签名串做 URL 编码

如果用户使用.net 开发,用系统的 url 编码生成的是小写的编码,这个需要转换成大写。

### **4.2.4. 鉴权失败**

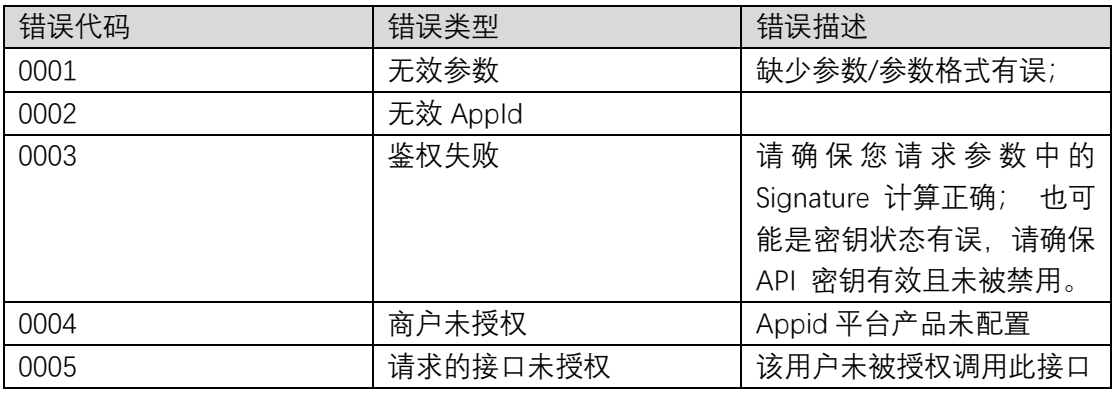

当鉴权不通过时,可能出现的错误如下表:

## 4.3. 返回结果

### **4.3.1. 正确返回结果**

若 API 调用成功, 则最终响应状态 responseStatus 中的 code 为 0000, message 为 success, 并且会返回响应数据 responseData。响应数据 responseData 中, content 为返回 的业务数据,content 根据加密标识 encryptCode 和压缩标识 zipCode 进行加密和压缩。 示 例如下:

{

```
"responseStatus": { 
     "code": "0000", 
      "message": "Success" 
}, 
"responseData": { 
      "encryptCode": 0 或 1, 
      "zipCode": 0 或 1,
     "content": "" 
}
```

```
}
```
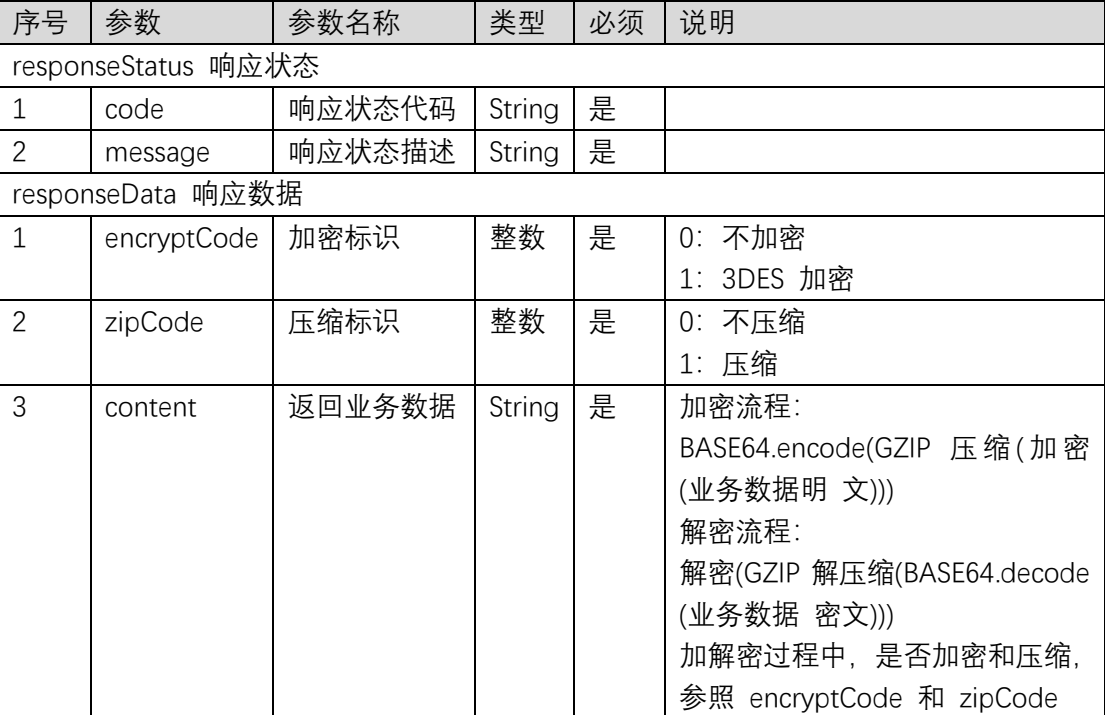

### **4.3.2. 错误返回结果**

若 API 调用失败, 则最终响应状态 responseStatus 中的 code 为对应的错误代码, 具体 参照"返回码说明", message 为详细错误信息。

错误返回示例如下:

"responseStatus": { "code": "9999", "message": "failure"

}

}

 $\bigl\{$ 

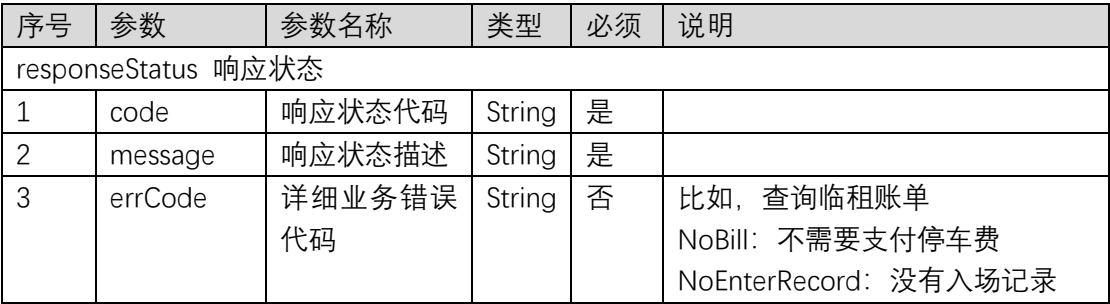

# **5.业务接口**

## 5.1. 用户接口

## **5.1.1. 用户登录**

## **5.1.1.1. 请求报文**

#### **请求报文示例**

{

"userId":120099233423, "userName":"测试用户", "role":1, "state":"admin"

}

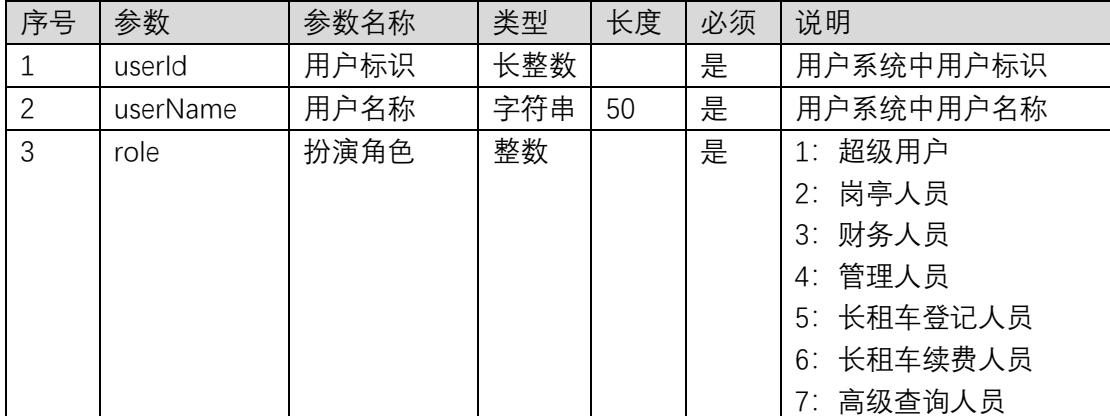

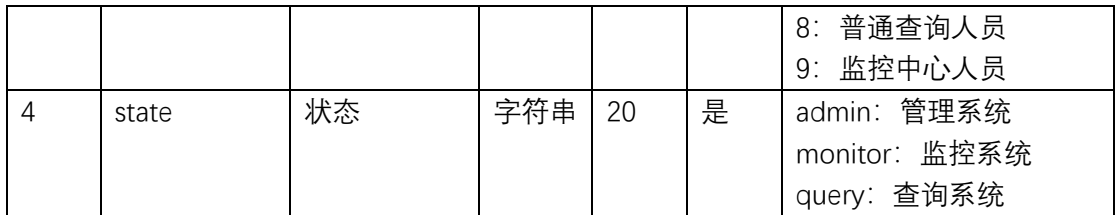

### **5.1.1.2. 返回报文**

响应报文为请求串,如下:

/ww/admin.html?openid=NOTWX&wetoken=d7A/j5wmzDhOFRfyW746wmgq4F7y8fIB BOJ3yd6UUYlodm9WuHt7LmOz0vrgsQf32u545yrQEtbJH4UMs23GRoMeH/kl7ajSdW1IWbz UKulhudTp//Yja0TzZCiRRwU+KWaA2IXs/IihEUKz1tm3R43TnpBL5soXe8d2FSNoI23uzOo4Gw dy4j9QYaMopKErJb6AoLUMqqX8RGi0v45uVDk69sPiKdgyO04T4tcNmaFGcODLKquA5i9u5V +EfPobXkth9sUddEFXTYozsASSmg==\$1539336395753&role=1&version=1539336395657& name=testuser&tenantname=%E5%85%A8%E7%90%83%E6%B3%8A%E8%AE%BE%E5%A4%87%E7%A E%A1%E7%90%86&rt=null&c=qqb&s=%E5%85%A8%E7%90%83%E6%B3%8A

请求 串 拼 上 全 球 泊 云 平 台 域 名 即 可 直 接 登 录 到 全 球 泊 各 业 务 系 统 , 即 [http://qqb.welinkpark.com/{](http://www.wuganpark.com/)请求串}。

## 5.2. 基础信息接口

### **5.2.1. 查询区域信息**

### **5.2.1.1. 请求报文**

无请求参数。

### **5.2.1.2. 返回报文**

```
响应报文示例
```
 $\sqrt{ }$ 

```
\bigg\{"areaId":1150779322741001,
     "areaName":"地面",
     "areaType":1
},
\bigg\{"areaId":1150779322741002,
     "areaName":"地库",
     "areaType":1
}
```
#### $\int$ **响应字段说明**

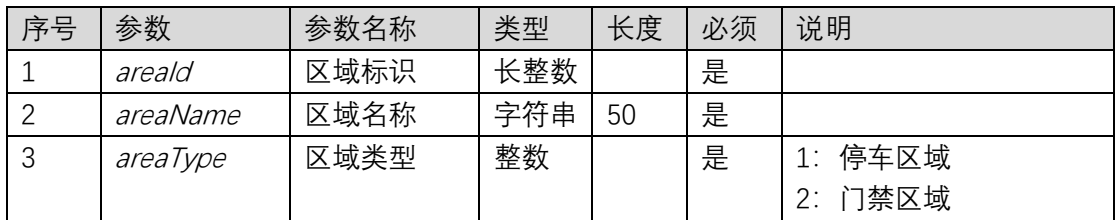

## **5.2.2. 查询通道信息**

### **5.2.2.1. 请求报文**

无请求参数。

## **5.2.2.2. 返回报文**

**响应报文示例**

 $\sqrt{\phantom{a}}$ 

 $\sqrt{ }$ 

"laneId":3150432953492101, "laneName":"地面入口", "laneType":1, "areaId":1150779322741001

},  $\bigg\{$ 

> "laneId":3150432953492102, "laneName":"地面出口", "laneType":1, "areaId":1150779322741001

 $\overline{J}$ 

**响应字段说明**

}

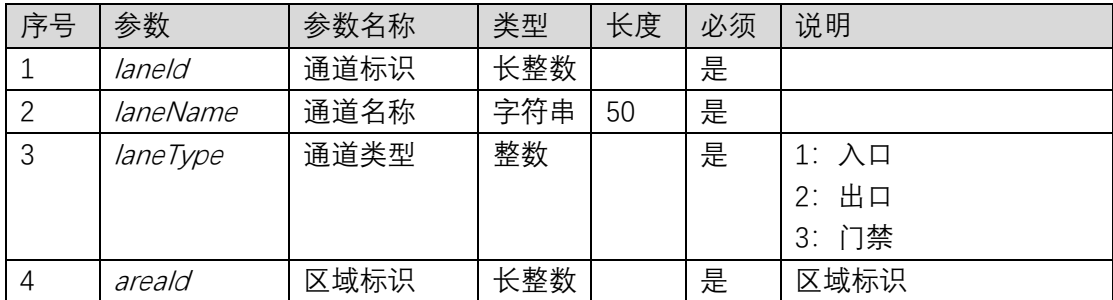

## **5.2.3. 查询管理类型**

### **5.2.3.1. 请求报文**

无请求参数。

### **5.2.3.2. 返回报文**

```
响应报文示例
\sqrt{2}{
          "type":1,
          "name":"长租车 1"
    },
     \bigg\{"type":2,
          "name":"免费车"
    }
\overline{J}
```
**响应字段说明**

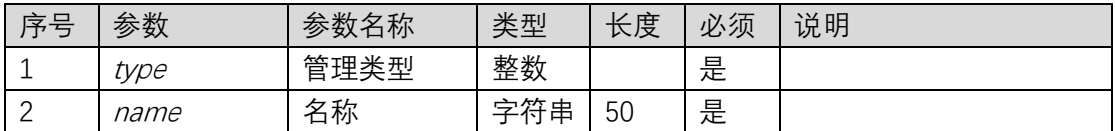

### **5.2.4. 查询车辆类型**

### **5.2.4.1. 请求报文**

无请求参数。

## **5.2.4.2. 返回报文**

```
响应报文示例
\sqrt{2}
```

```
{
     "type":1,
     "name":"小型车"
},
\bigg\{"type":2,
```
"name":"中型车"

}  $\overline{J}$ 

**响应字段说明**

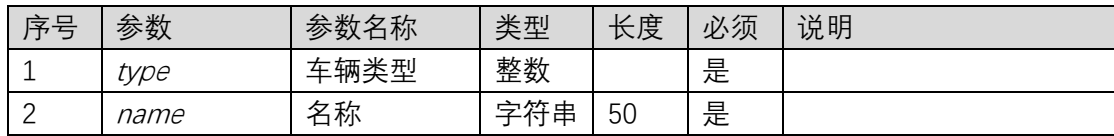

### **5.2.5. 查询车位信息**

### **5.2.5.1. 请求报文**

无请求参数。

### **5.2.5.2. 返回报文**

#### **响应报文示例**

{

 $\sqrt{ }$ 

"areaId":1150779322741001, "totalSpace":100, "tmpSpace":80, "longSpace":20, "freeSpace":18, "tmpFreeSpace":10, "longFreeSpace":30, "freeSpaceValid":true, "tmpFreeSpaceValid":true, "longFreeSpaceValid":true

}, {

> "areaId":1150779322741002, "totalSpace":100, "tmpSpace":80, "longSpace":20, "freeSpace":18, "tmpFreeSpace":10, "longFreeSpace":30, "freeSpaceValid":true, "tmpFreeSpaceValid":true, "longFreeSpaceValid":true

}

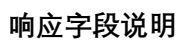

]

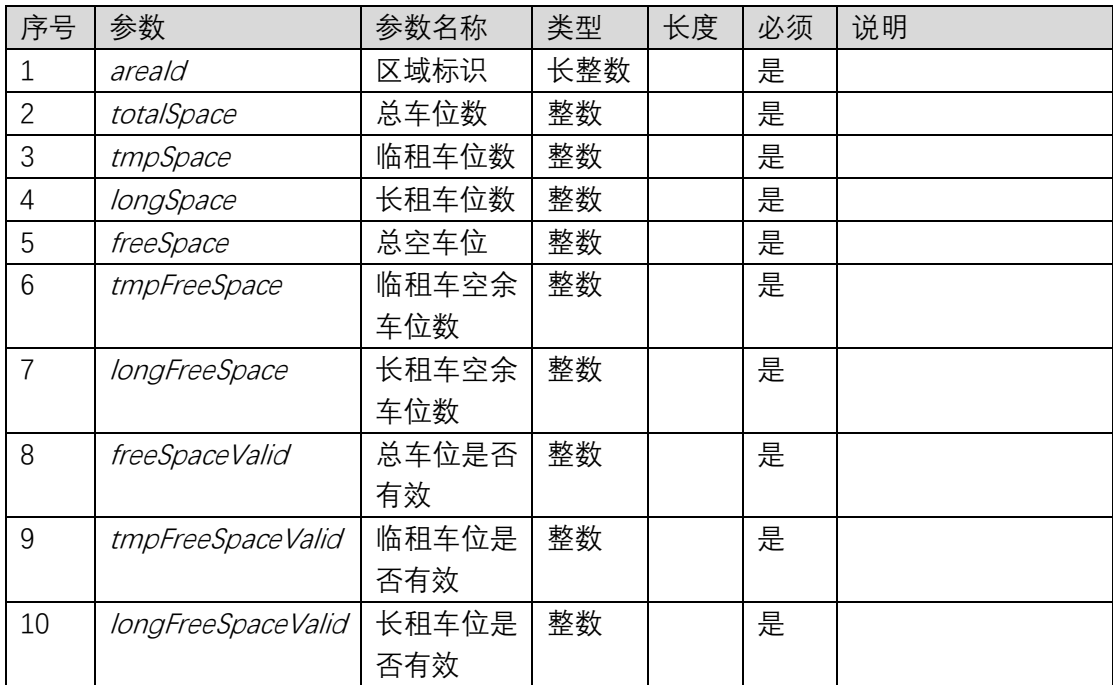

## **5.2.6. 查询长租车收费规则**

## **5.2.6.1. 请求报文**

#### **请求报文示例**

{

" mgrType ": 1, " carType ": 1

}

#### **请求参数说明**

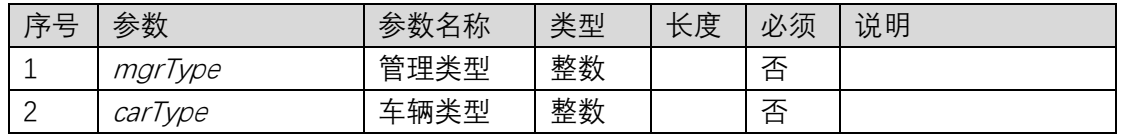

## **5.2.6.2. 返回报文**

**响应报文示例**

{

" monthlyRent ": 100,

" monthlyRent2": 190,

" monthlyRent3": 280,

" monthlyRent4": 360

" monthlyRent5": 450

" monthlyRent6": 540

" monthlyRent12": 1000

" *allowDiscontinuous ":* "true"

}

#### **响应字段说明**

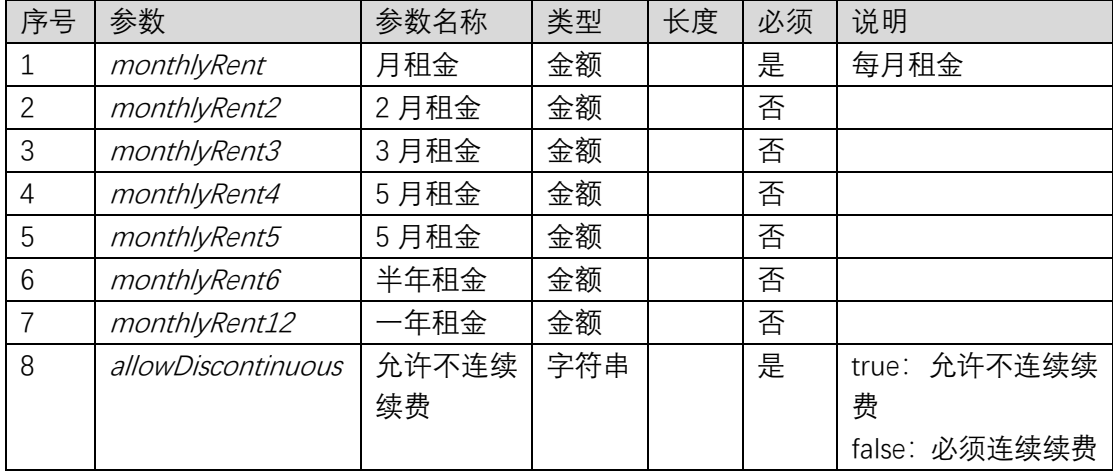

## **5.2.7. 设置通道二维码**

## **5.2.7.1. 请求报文**

#### **请求报文示例**

 $\bigg\{$ 

"laneId": 3150327848876501,

"qrUrl": "http://customapp.com/33232qr"

}

#### **请求参数说明**

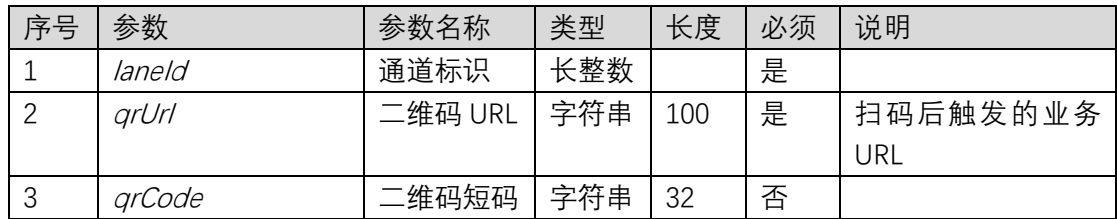

## **5.2.7.2. 返回报文**

**响应报文示例**

{

"qrCode": "800010"

}

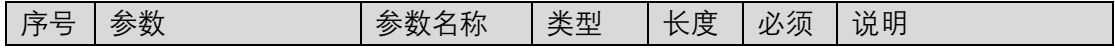

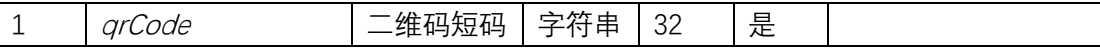

## 5.3. 凭证接口

## **5.3.1. 查询凭证**

### **5.3.1.1. 请求报文**

### **请求报文示例**

 $\sqrt{ }$ 

"passportType":1, "offset":0, "length":100, "state":0, "keyword":"粤 B886"

}

#### **请求参数说明**

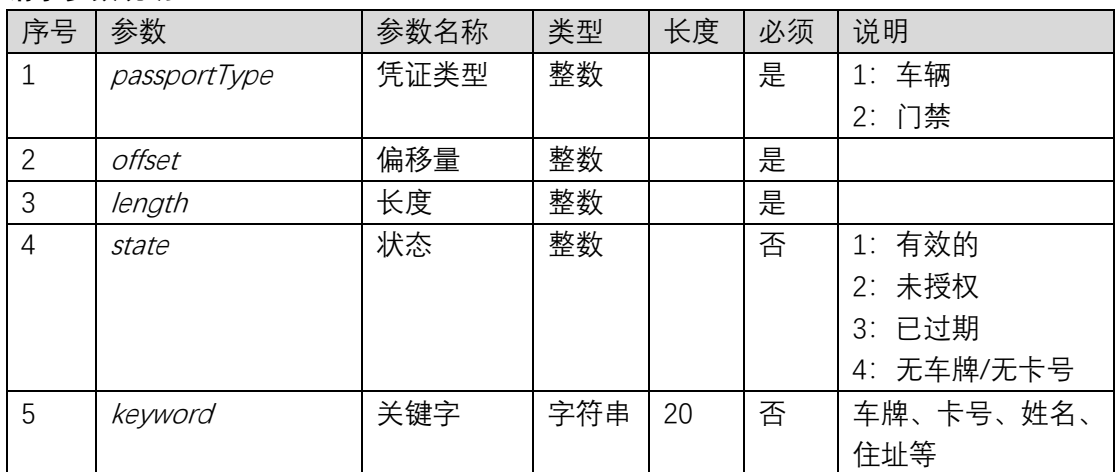

## **5.3.1.2. 返回报文**

### **响应报文示例**

{

 $\int$ 

"passportId":5151108843907001, "name":"王牌", "address":"A-501", "mobilePhone":"13508980088", "mgrType":1,

```
"carType":1,
"plateNumber":"粤 B871UY",
"spacenum":1,
"sharePlates":"粤 B873HJ",
"cardNumber":"1287efab00"
"inviteable":1
"invitationCode":"88772315",
"parkAuth":{
     "startDate":"2018-08-01
     "endDate":"2019-07-31'
     "areaIds":[ 1150779322741002]
},
"acAuth":{
     "startDate":"2018-08-01
     "endDate":"2019-07-31'
     "areaIds":[ 1150779322741001]
}
```

```
},
```
{

}

```
//略
```
 $\int$ **响应字段说明**

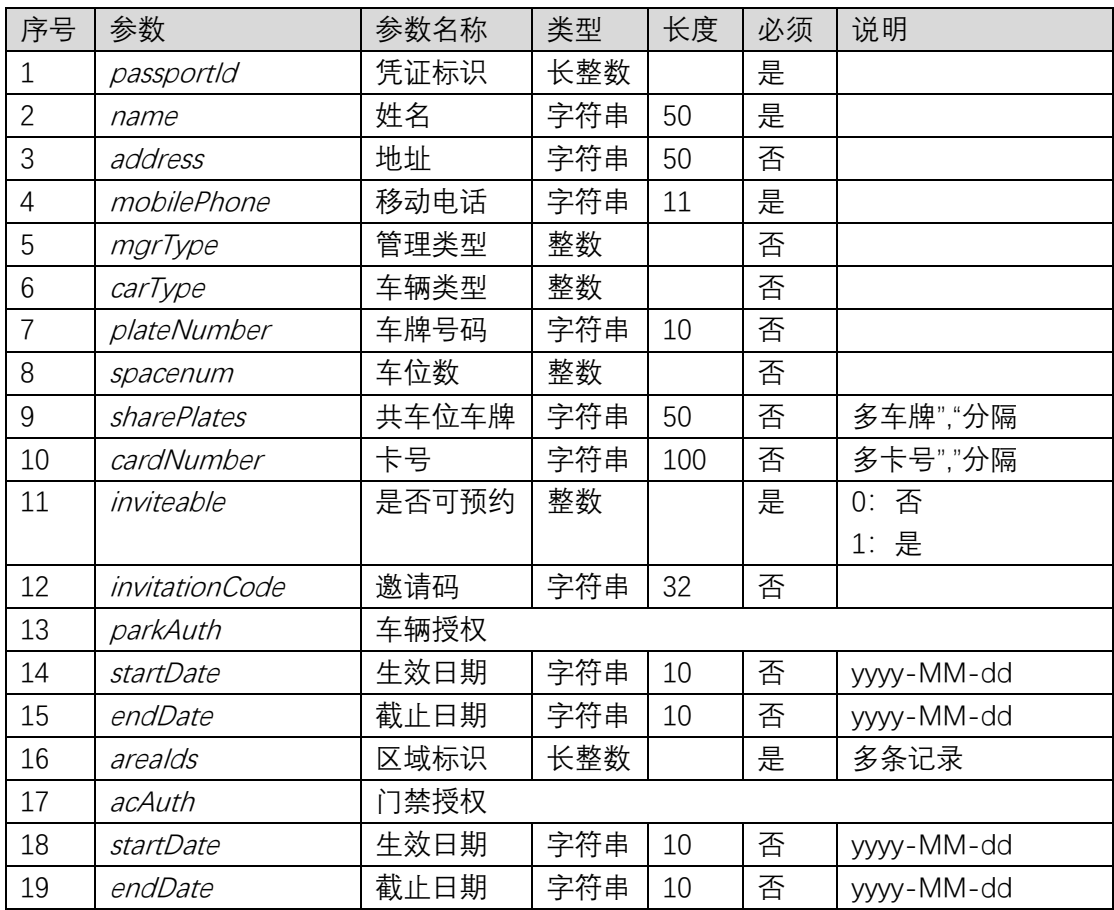

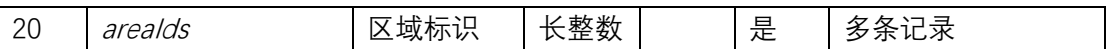

## **5.3.2. 获取凭证详细信息**

### **5.3.2.1. 请求报文**

#### **请求报文示例**

 $\sqrt{ }$ 

"passportId":5151108843907001

#### } **请求参数说明**

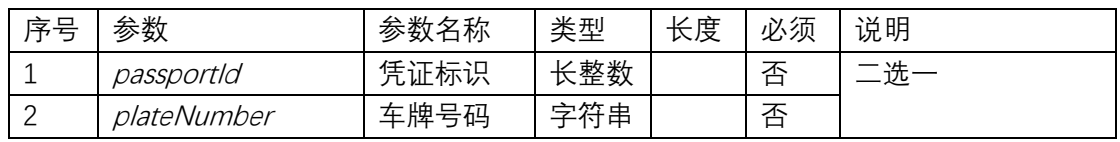

### **5.3.2.2. 返回报文**

#### **响应报文示例**

 $\bigg\{$ 

}

"passportId":5151108843907001, "name":"王牌", "address":"A-501", "mobilePhone":"13508980088", "mgrType":1, "carType":1, "plateNumber":"粤 B871UY", "spacenum":1, "sharePlates":"粤 B873HJ", "cardNumber":"1287efab00" "inviteable":1 "invitationCode":"88772315", "parkAuth":{ "startDate":"2018-08-01 "endDate":"2019-07-31' "areaIds":[ 1150779322741002] }, "acAuth":{ "startDate":"2018-08-01 "endDate":"2019-07-31' "areaIds":[ 1150779322741001] }

**响应字段说明**

同"查询凭证"响应字段。

### **5.3.3. 获取注册邀请码**

### **5.3.3.1. 请求报文**

无请求参数。

### **5.3.3.2. 返回报文**

响应报文为邀请码,如:19540998。

### **5.3.4. 查询车牌是否已经注册**

### **5.3.4.1. 请求报文**

**请求报文示例**

 $\{$ 

"passportId":5151108843907001, "plateNumbers":"粤 <sup>B</sup>87817"

}

#### **请求参数说明**

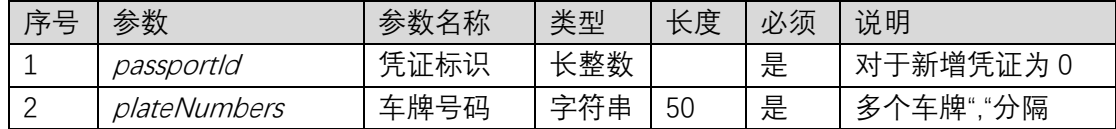

### **5.3.4.2. 返回报文**

响应报文:车牌存在,返回 true,否则返回 false。

### **5.3.5. 查询卡号是否已经注册**

### **5.3.5.1. 请求报文**

**请求报文示例**

 $\bigg\{$ 

"passportId":5151108843907001,

"cardNumbers":"00228a18,09881245"

### **请求参数说明**

}

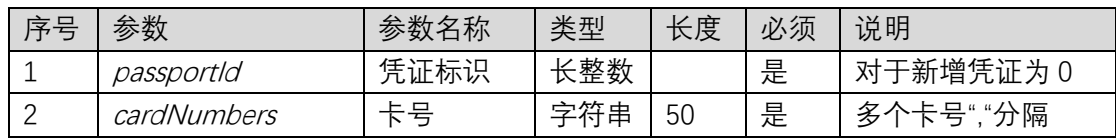

## **5.3.5.2. 返回报文**

响应报文:卡号存在,返回 true,否则返回 false。

### **5.3.6. 增加凭证**

### **5.3.6.1. 请求报文**

#### **请求报文示例**

{

"passportType":1, "name":"王牌", "address":"A-501", "mobilePhone":"13508980088", "mgrType":1, "carType":1, "plateNumber":"粤 B871UY", "spacenum":1, "sharePlates":"粤 B873HJ", "inviteable":1 "invitationCode":"88772315", "parkAuth":{ "areaIds":[ 1150779322741002] }

}

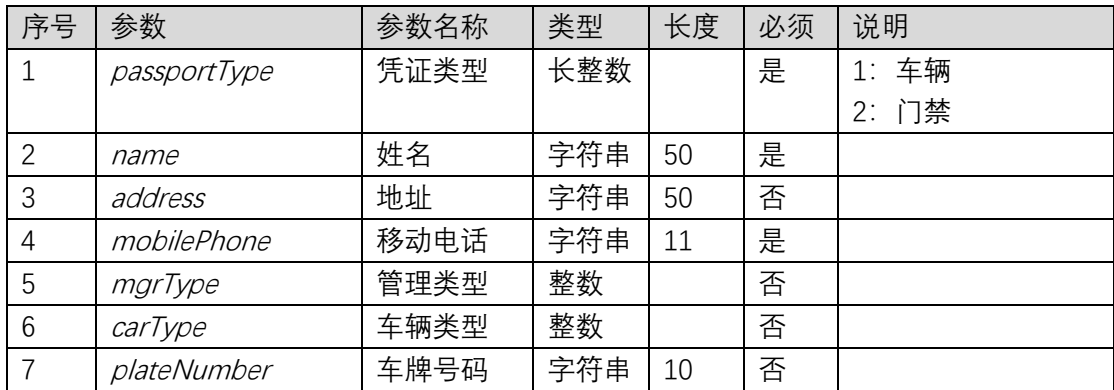

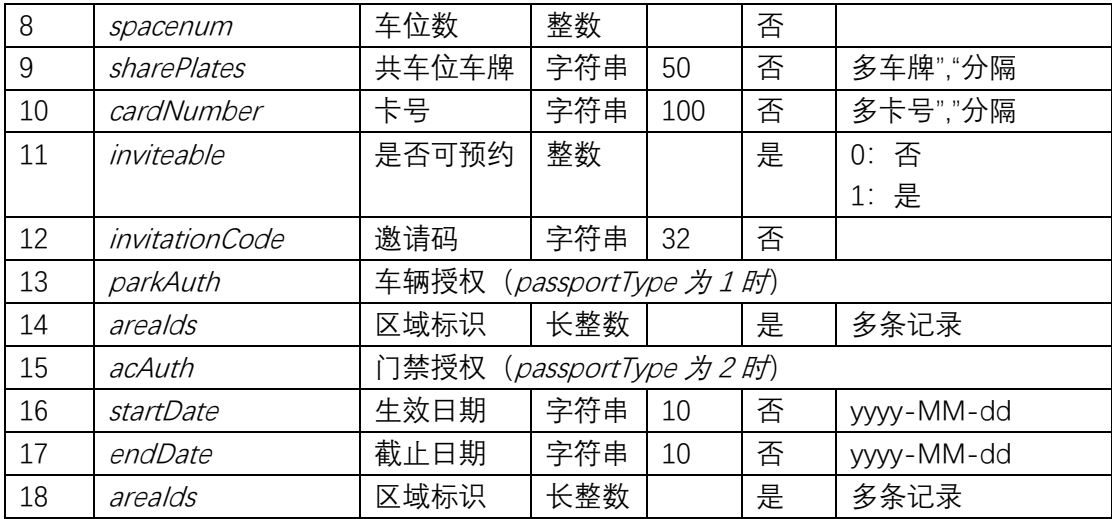

### **5.3.6.2. 返回报文**

响应报文:凭证标识。

### **5.3.7. 修改凭证**

## **5.3.7.1. 请求报文**

### **请求报文示例**

{

```
"passportType":1,
"passportId":5151108843907001,
"name":"王牌",
"address":"A-501",
"mobilePhone":"13508980088",
"mgrType":1,
"carType":1,
"plateNumber":"粤 B871UY",
"spacenum":1,
"sharePlates":"粤 B873HJ",
"inviteable":1
"invitationCode":"88772315",
"parkAuth":{
    "areaIds":[ 1150779322741002]
}
```
#### }

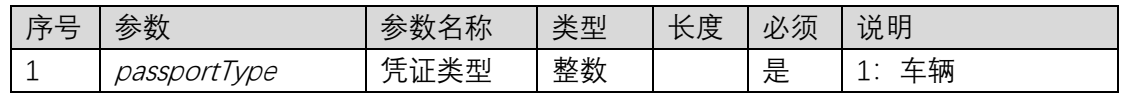

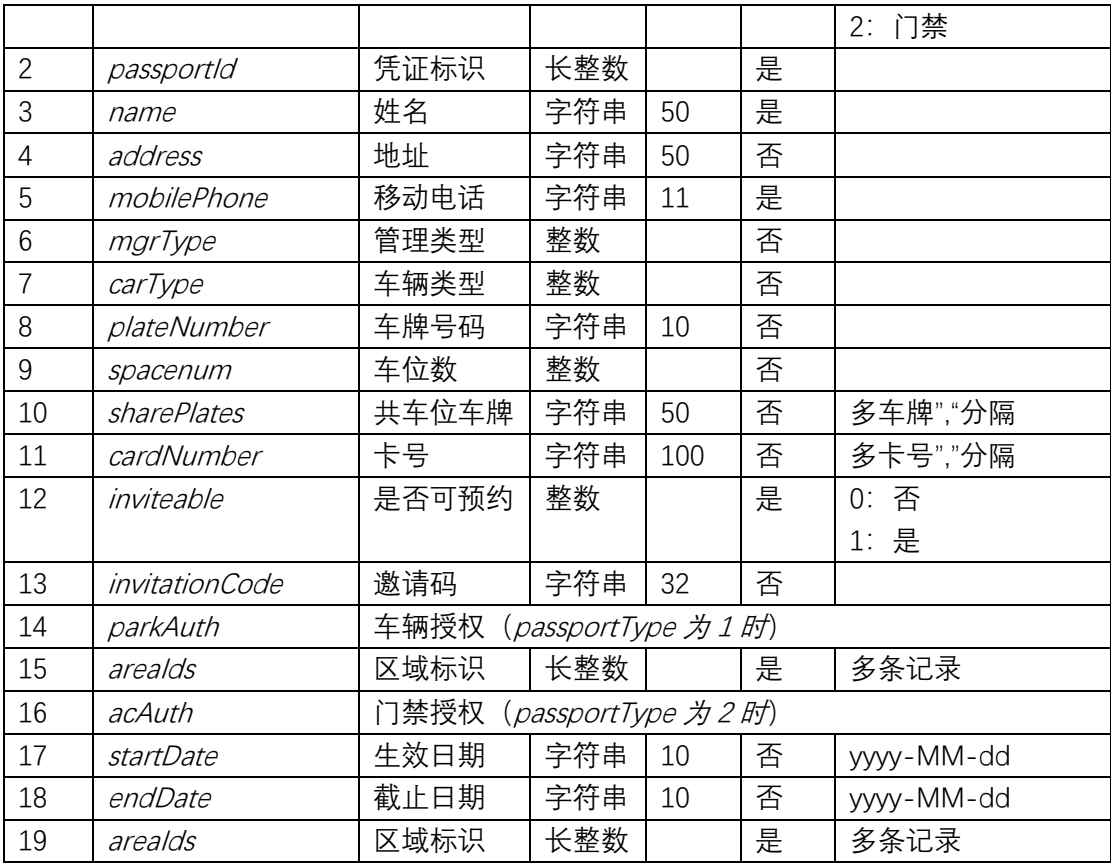

## **5.3.7.2. 返回报文**

返回无业务数据。

## **5.3.8. 删除凭证**

## **5.3.8.1. 请求报文**

### **请求报文示例**

 $\int$ 

"passportType":1, "passportId":5151108843907001

}

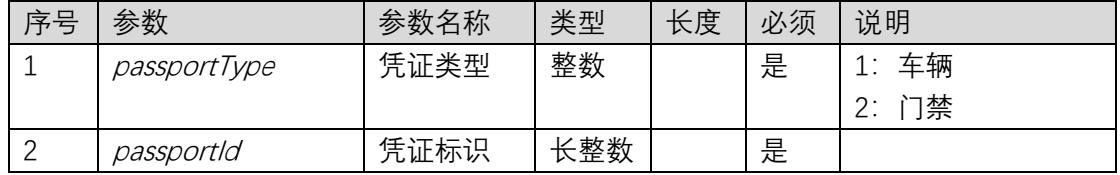

## **5.3.8.2. 返回报文**

返回无业务数据。

### **5.3.9. 长租车延期**

## **5.3.9.1. 请求报文**

#### **请求报文示例**

{

"plateNumber":"粤 B871UY ", "startDate":"2018-10-01", "endDate":"2018-10-31", "period":1, "money":200

}

#### **请求参数说明**

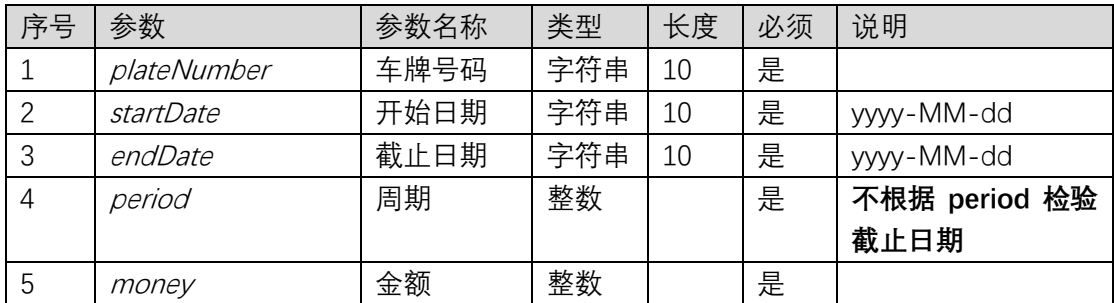

## **5.3.9.2. 返回报文**

返回无业务数据。

### **5.3.10. 锁车**

### **5.3.10.1. 请求报文**

**请求报文示例**

```
\sqrt{ }"plateNumber":"粤 B871UY ",
     "state":1
```
**请求参数说明**

}

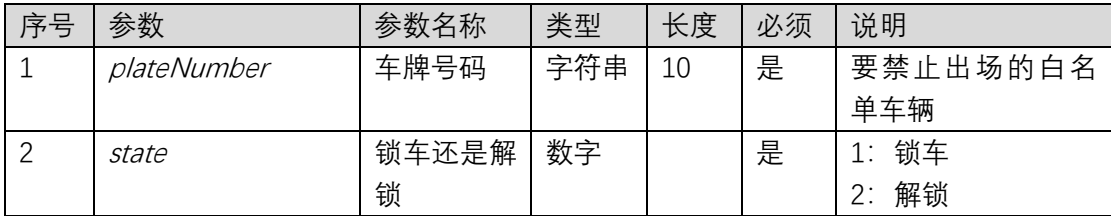

## **5.3.10.2. 返回报文**

0000:成功 0006:操作失败

## 5.4. 通行记录接口

### **5.4.1. 查询车辆通行记录**

### **5.4.1.1. 请求报文**

#### **请求报文示例**

{

"areaId":1150327786247901, "laneId":3150295343409201, "startTime":"2018-10-13 10:00:00", "endTime":"2018-10-13 12:00:00", "keyword":"123", "offset":0, "length":100

}

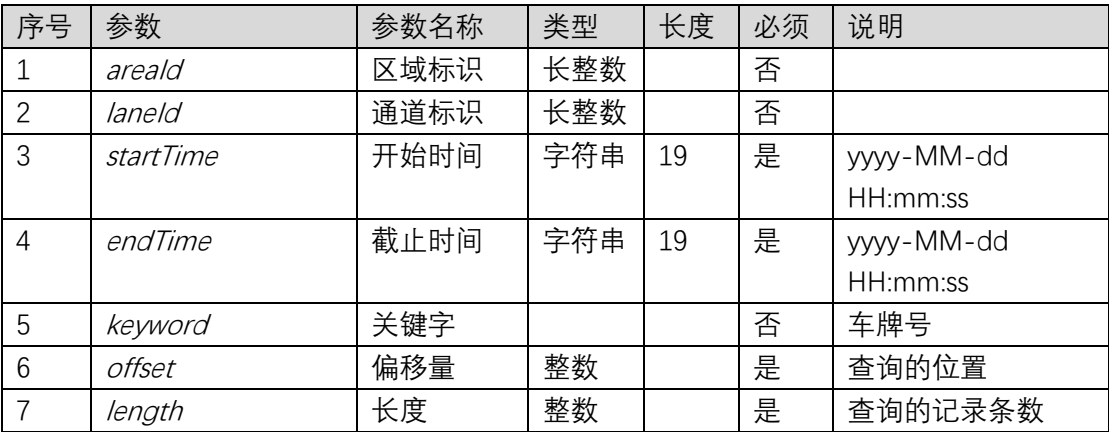

## **5.4.1.2. 返回报文**

#### **响应报文示例**

{

 $\sqrt{ }$ 

"plateNumber":"川 A23456", "time":"2017-08-15 13:44:12", "laneId":3149855645193901, "laneName":"地面入口", "direction":1, "authType":1, "carType":1

}, {

> "plateNumber":"川 A23456", "time":"2017-08-15 15:45:15", "laneId":3149855645193902, "laneName":"地面出口", "direction":1, "authType":1, "carType":1

}

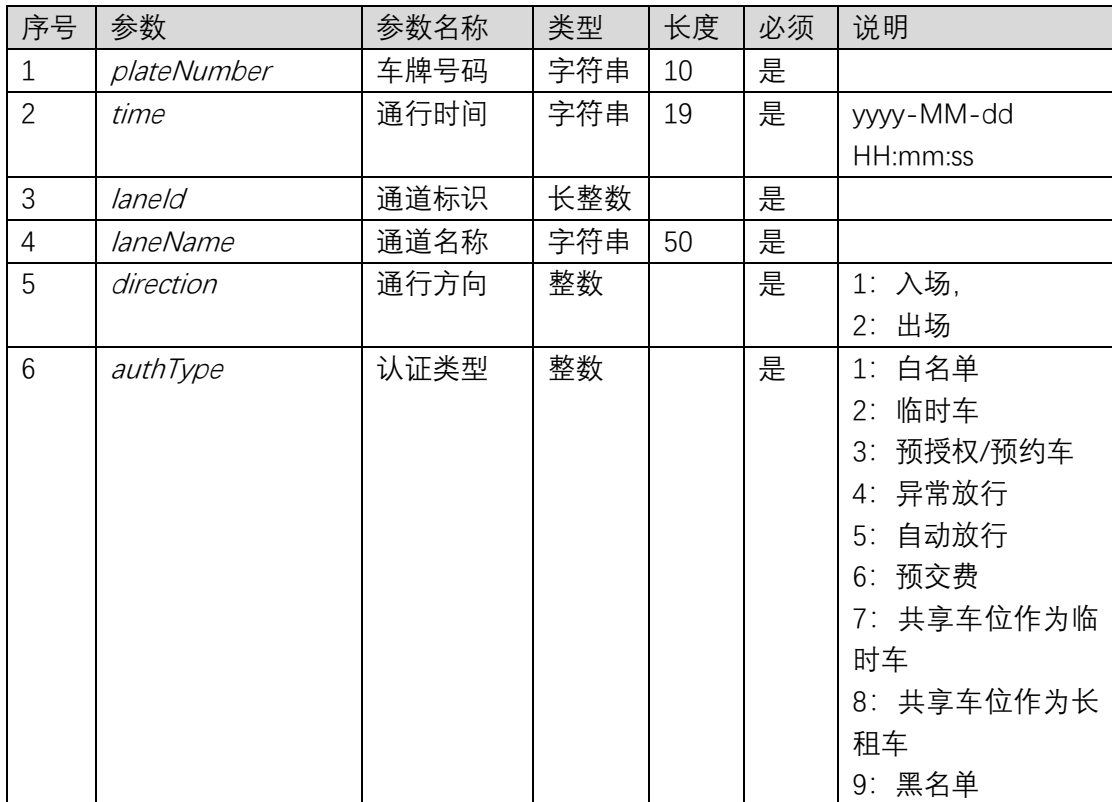

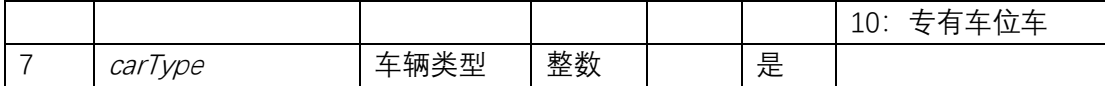

## **5.4.2. 查询门禁通行记录**

### **5.4.2.1. 请求报文**

#### **请求报文示例**

{

"areaId":1150327786247901, "laneId":3150295343409201, "startTime":"2018-10-13 10:00:00", "endTime":"2018-10-13 12:00:00", "offset":0, "length":100

}

#### **请求参数说明**

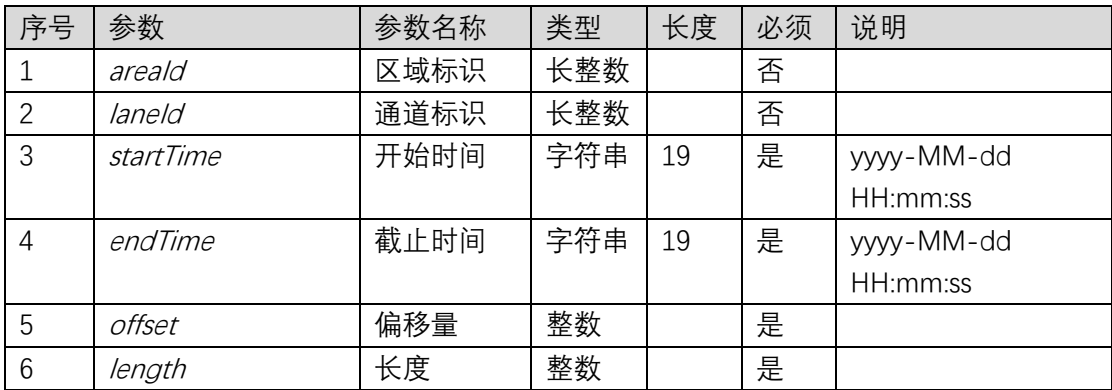

## **5.4.2.2. 返回报文**

#### **响应报文示例**

{

}, {

 $\sqrt{ }$ 

"cardNumber":"1287efab00", "time":"2017-08-15 13:44:12", "laneId":3149855645193901, "laneName":"地面入口", "authType":1

"cardNumber ":"1287efab01", "time":"2017-08-15 15:45:15", "laneId":3149855645193902,

```
"laneName":"地面出口",
"authType":1
```
]

#### **响应字段说明**

}

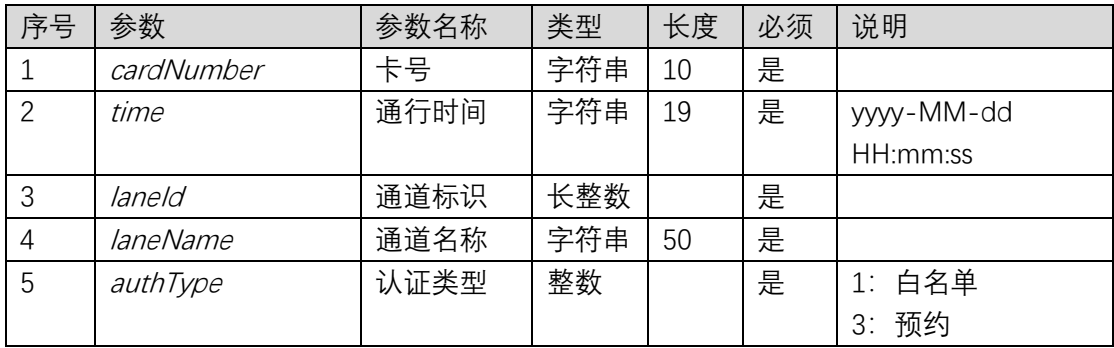

## **5.4.3. 查询场内车辆记录**

## **5.4.3.1. 请求报文**

#### **请求报文示例**

 $\bigg\{$ 

"areaId":1150327786247901, "keyword":"123", "days":0, "offset":0, "length":100

}

### **请求参数说明**

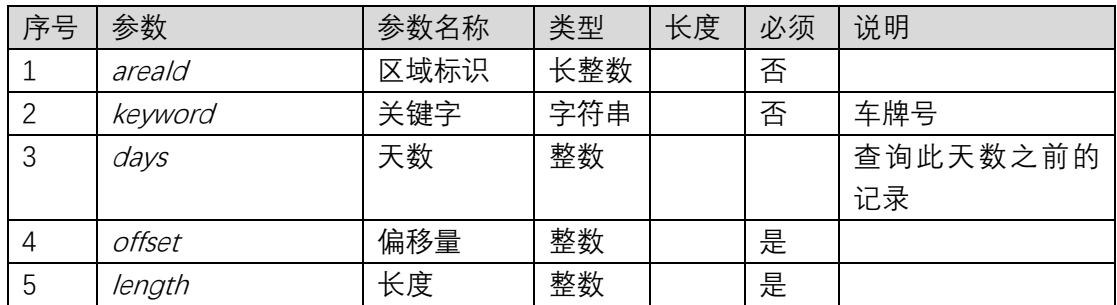

## **5.4.3.2. 返回报文**

**响应报文示例**

{

 $\int$ 

"plateNumber":"川 A23456", "time":"2017-08-15 13:44:12", "laneId":3149855645193901, "laneName":"地面入口", "authType":1, "carType":1

}, {

> "plateNumber":"川 A23456", "time":"2017-08-15 15:45:15", "laneId":3149855645193902, "laneName":"地面出口", "authType":1, "carType":1

}

]

**响应字段说明**

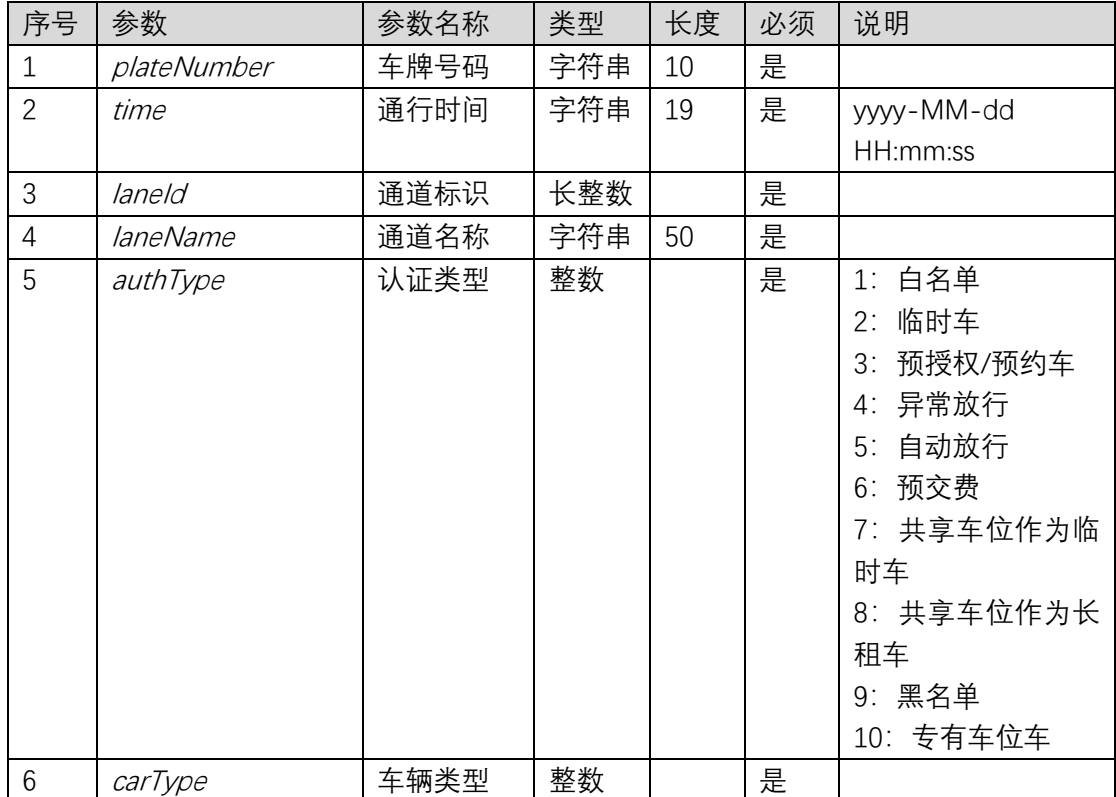

## **5.4.4. 重置场内车辆记录为出场**

## **5.4.4.1. 请求报文**

**请求报文示例**

{

"plateNumber":"川 A23456", "time":"2017-08-15 13:44:12", "laneId":1479949628021

}

#### **请求参数说明**

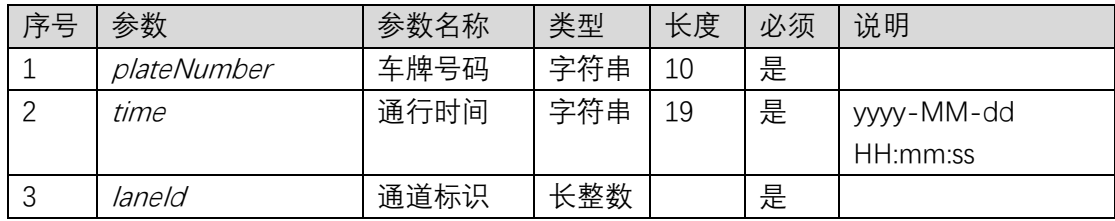

### **5.4.4.2. 返回报文**

返回无业务数据。

### **5.4.5. 修正场内记录车牌**

### **5.4.5.1. 请求报文**

#### **请求报文示例**

 $\{$ 

"plateNumber":"川 A23456", "time":"2017-08-15 13:44:12", "laneId":1479949628021

}

#### **请求参数说明**

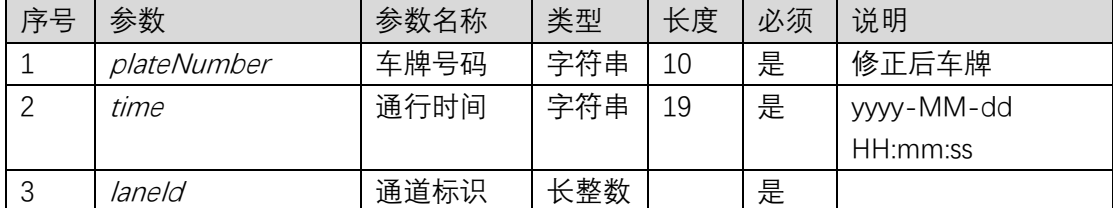

### **5.4.5.2. 返回报文**

返回无业务数据。

### **5.4.6. 查询相机抓拍图片 url**

## **5.4.6.1. 请求报文**

#### **请求报文示例**

{

"laneId":3150295343409201, "time":"2018-10-13 10:00:00"

}

#### **请求参数说明**

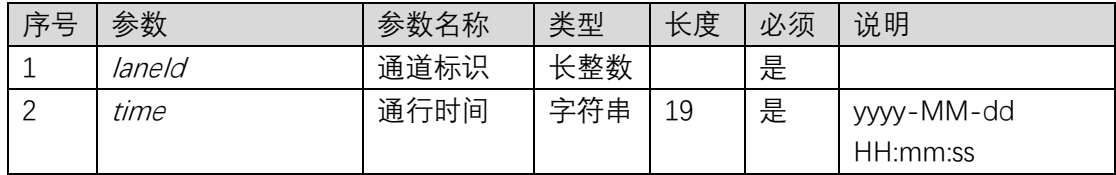

## **5.4.6.2. 返回报文**

#### **响应报文示例**

 $\sqrt{ }$ 

"http://qqbc.oss-cn-

shenzhen.aliyuncs.com/8899980022323434345/20181010/3150751873141101/2018101010 0254.jpg"

 $\overline{J}$ 

**响应字段说明:**图片 URL 数组

## 5.5. 收费记录接口

## **5.5.1. 查询临租车收费记录**

## **5.5.1.1. 请求报文**

#### **请求报文示例**

 $\sqrt{ }$ 

"areaId":1150327786247901, "laneId":3150295343409201, "startTime":"2018-10-13 10:00:00", "endTime":"2018-10-13 12:00:00", "keyword":"123", "offset":0, "length":100

}

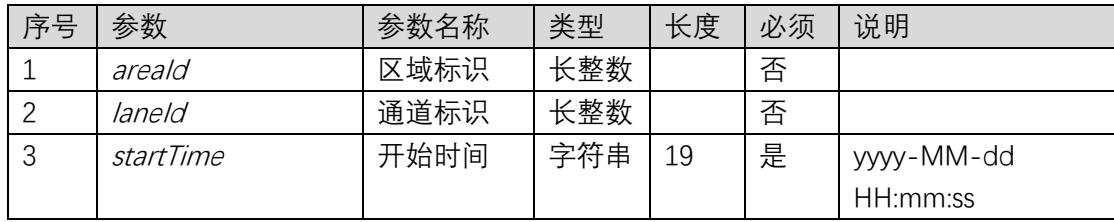

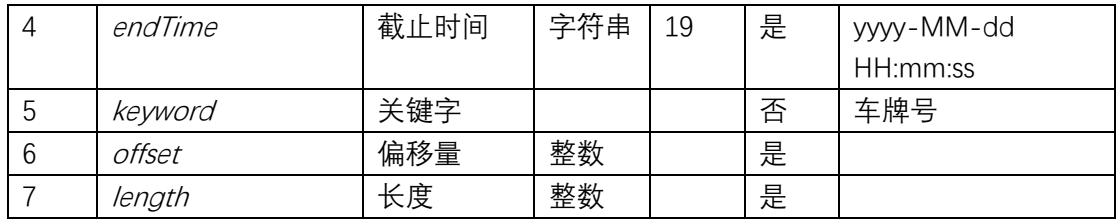

### **5.5.1.2. 返回报文**

### **响应报文示例**

 $\bigg\{$ 

 $\int$ 

"plateNumber":"川 A23456", "startTime":"2017-08-15 13:44:12", "endTime":"2017-08-15 15:44:12", "feeMinutes":120, "areaId":1479949628021, "areaName":"地面区域", "carType":1, "tradeNo":993232312 "parkingFee":10, "discountFee":0, "payedFee":0, "realFee":10, "payChannel":1, "operateTime":"2017-08-15 15:44:25" "operatorName":1

}, {

> "plateNumber":"川 A18156", "startTime":"2017-08-15 13:44:12", "endTime":"2017-08-15 15:44:12", "feeMinutes":120, "areaId":1479949628021, "areaName":"地面区域", "carType":1, "tradeNo":993232313 "parkingFee":10, "discountFee":0, "payedFee":0, "realFee":10, "payChannel":1, "operateTime":"2017-08-15 15:44:25" "operatorName":1

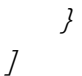

#### **响应字段说明**

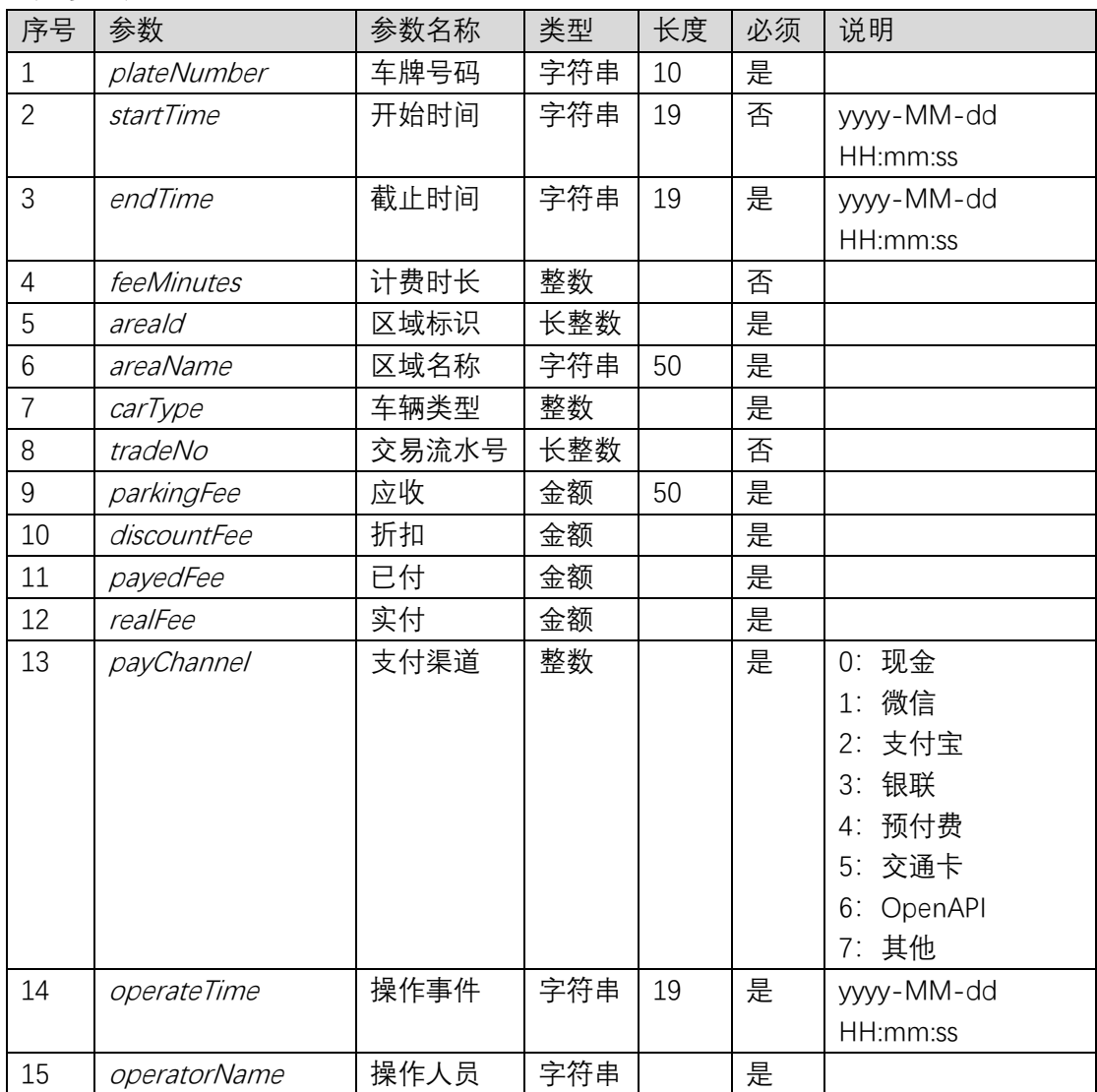

## **5.5.2. 查询长租车收费记录**

## **5.5.2.1. 请求报文**

### **请求报文示例**

```
{
```
"startDate":"2018-10-01", "endDate":"2018-10-31, "keyword":"123", "offset":0, "length":100

}

#### **请求参数说明**

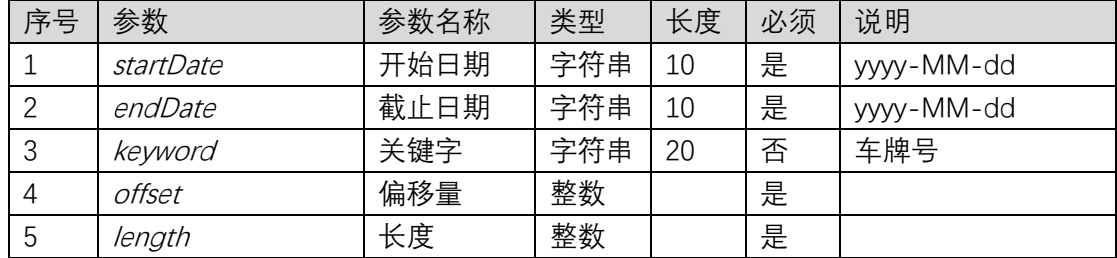

### **5.5.2.2. 返回报文**

**响应报文示例**

 $\bigg\{$ 

 $\sqrt{ }$ 

"plateNumber":"川 A23456", "startDate":"2017-08-01", "endDate":"2017-08-31", "spaceNum":1, "mgrType":1, "carType":1, "tradeNo":993232314 "parkingFee":10, "discountFee":0, "realFee":10, "payChannel":1, "operateTime":"2017-08-15 15:44:25" "operatorName":1

},  $\bigg\{$ 

"plateNumber":"川 A18156", "startDate":"2017-08-01", "endDate":"2017-08-31", "spaceNum":1, "mgrType":1, "carType":1, "tradeNo":9932323135 "parkingFee":10, "discountFee":0, "realFee":10, "payChannel":1, "operateTime":"2017-08-15 15:44:25" "operatorName":1

 $\overline{1}$ 

}

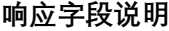

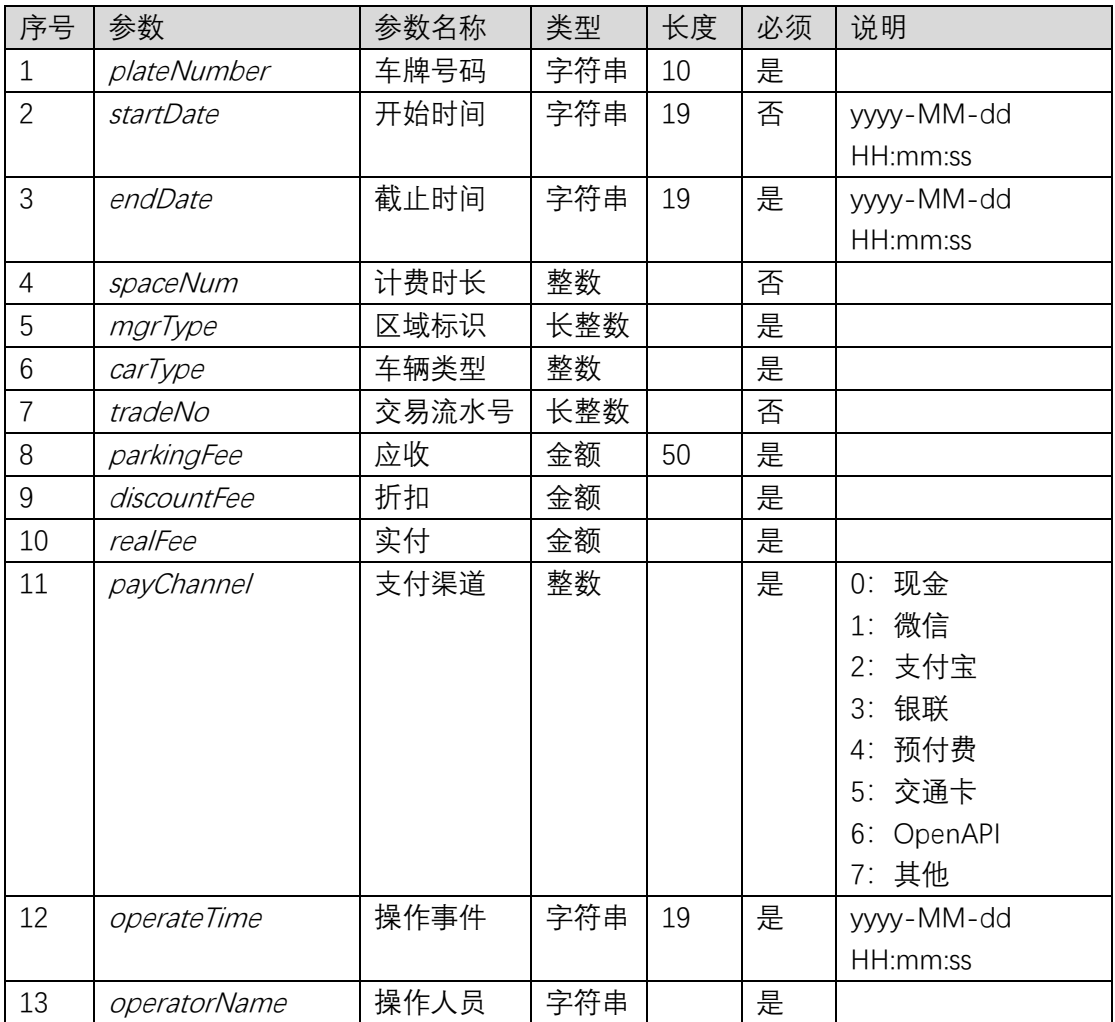

## 5.6. 优惠卷接口

## **5.6.1. 查询优惠规则剩余额度**

## **5.6.1.1. 请求报文**

### **请求报文示例**

{

"mchId": 11151314366657101, "ruleId": 12151107613232801

}

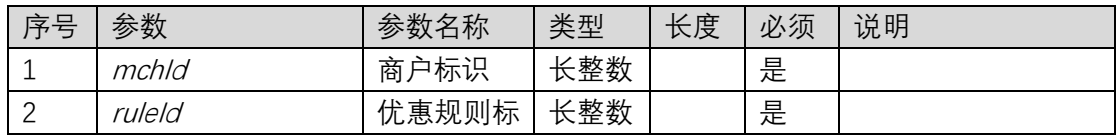

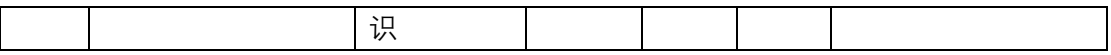

## **5.6.1.2. 返回报文**

#### **响应报文示例**

{

"todayRemaining": 10, "monthRemaining": 300, "yearRemaining": 1000

}

### **响应字段说明**

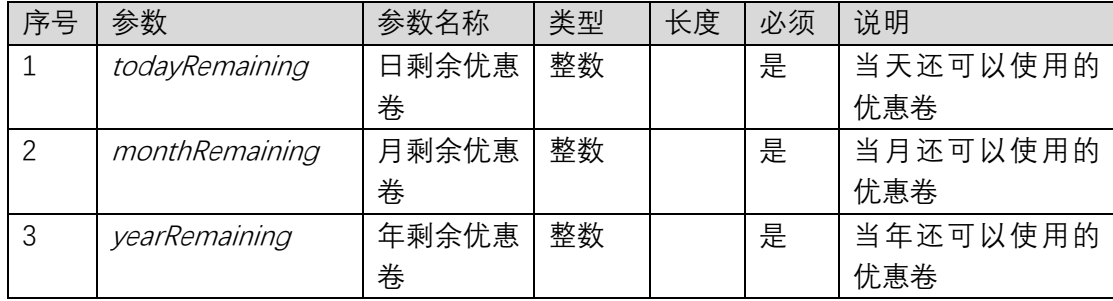

## **5.6.2. 获取优惠规则详细信息**

### **5.6.2.1. 请求报文**

#### **请求报文示例**

{

"mchId": 11151314366657101, "ruleId": 12151107613232801

#### } **请求参数说明**

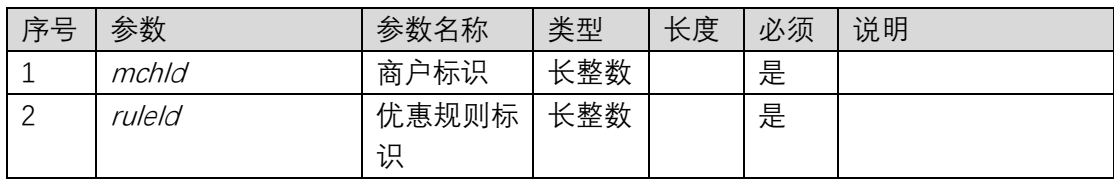

## **5.6.2.2. 返回报文**

### **响应报文示例**

{

"ruleName": "优惠 2 小时", "ruleType": 1,

"discountValue": 120, "dailyLimit": 100, "monthlyLimit": 3000, "yearlyLimit ": 30000, "times": 1

#### } **响应字段说明**

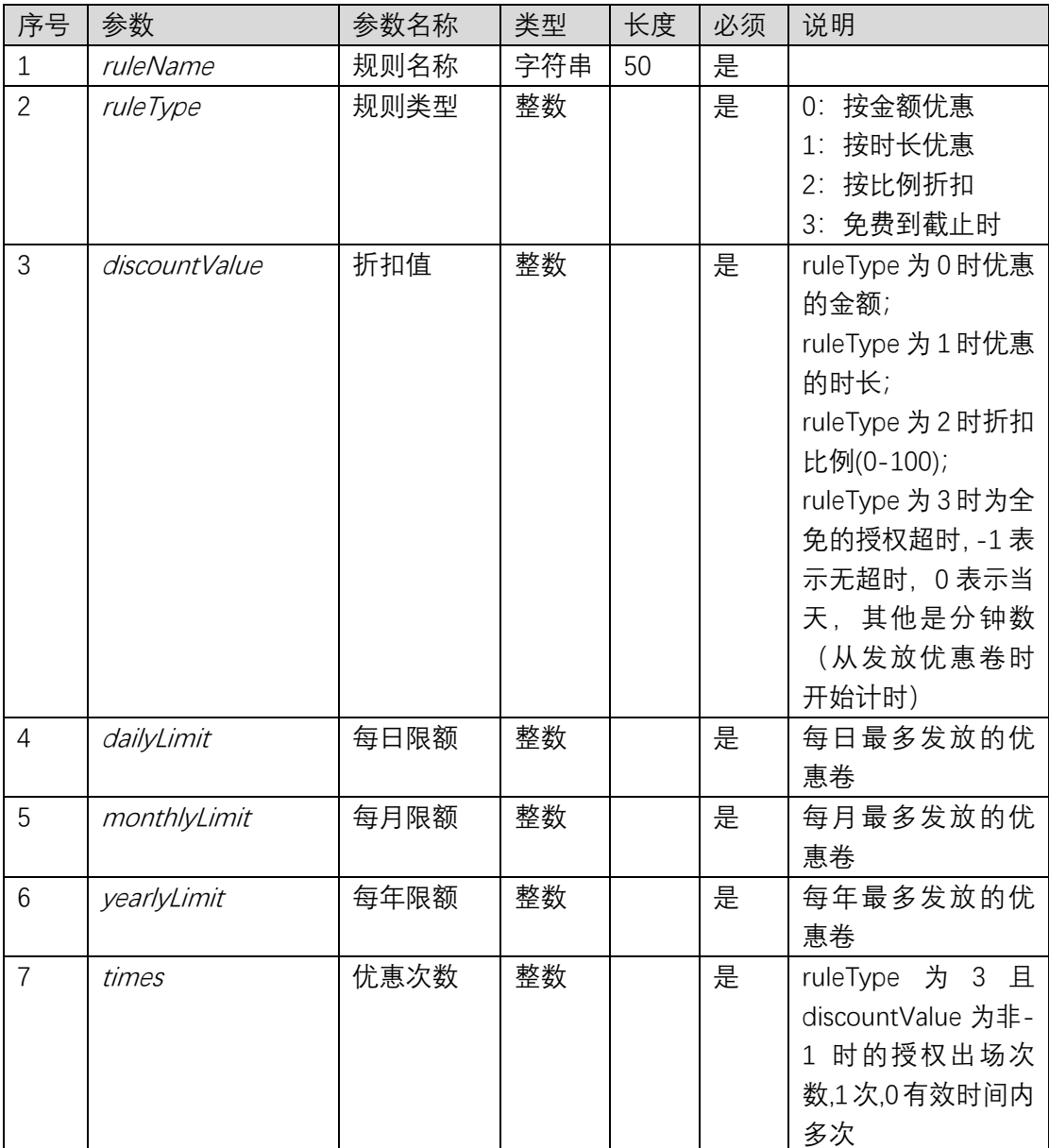

## **5.6.3. 查询优惠规则**

## **5.6.3.1. 请求报文**

**请求报文示例**

{

```
"mchId": 11151314366657101
```
}

### **请求参数说明**

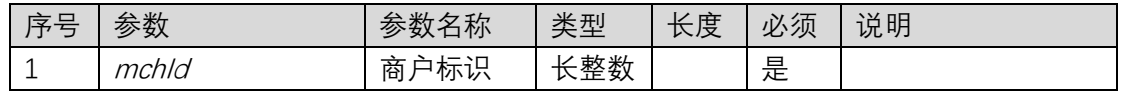

## **5.6.3.2. 返回报文**

#### **响应报文示例**

{

 $\int$ 

"ruleId": 12151107620265701 "ruleName": "优惠 2 小时", "ruleType": 1, "discountValue": 120, "dailyLimit": 100, "monthlyLimit": 3000, "yearlyLimit ": 30000, "times": 1

}, {

"ruleId": 12151114539475601 "ruleName": "当天全免", "ruleType": 3, "discountValue": 0, "dailyLimit": 100, "monthlyLimit": 3000, "yearlyLimit ": 30000, "times": 1

 $\overline{I}$ 

}

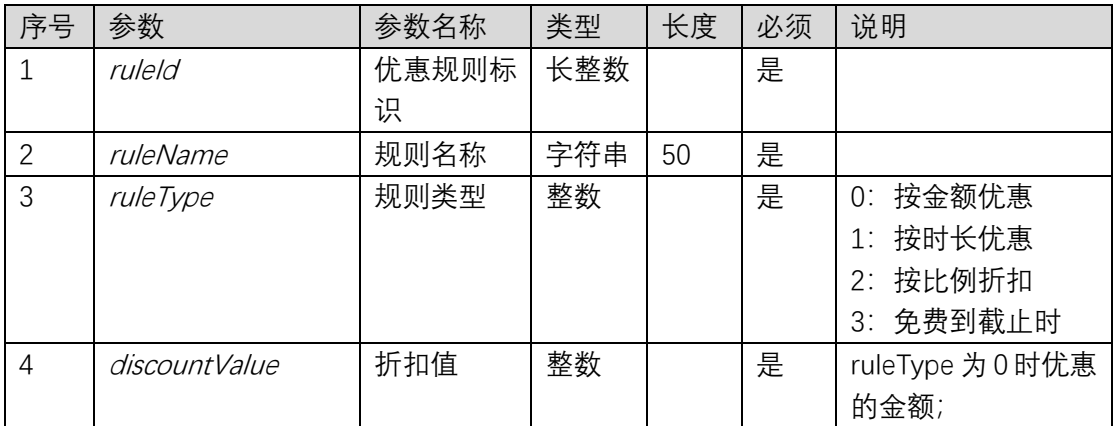

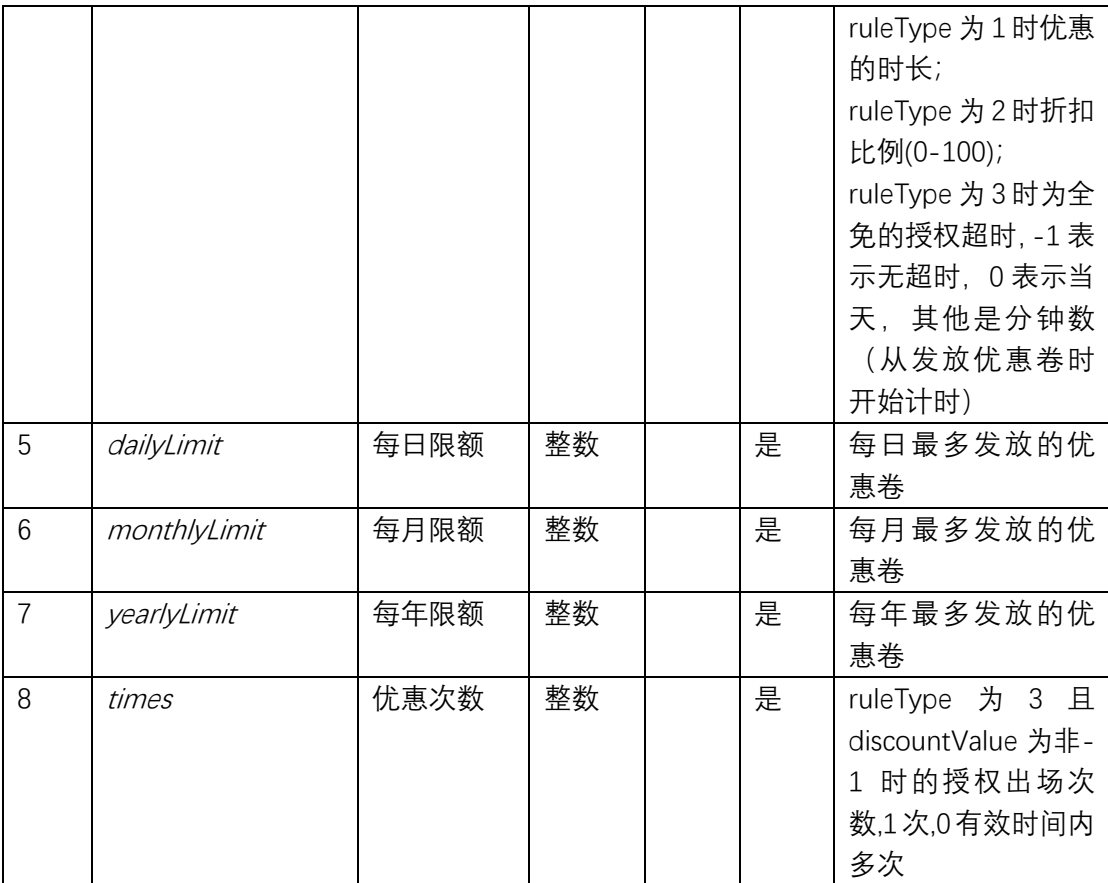

## **5.6.4. 查询商户**

## **5.6.4.1. 请求报文**

无请求参数。

## **5.6.4.2. 返回报文**

```
响应报文示例
```

```
\int{
        "mchId":11151107616571701,
       "mchName":"大食堂"
   },
    {
        "mchId":11152947703959601,
        "mchName":"天府酒店"
   }
\overline{J}响应字段说明
```
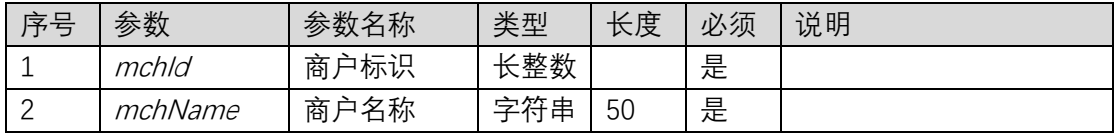

## **5.6.5. 发放优惠卷**

## **5.6.5.1. 请求报文**

### **请求报文示例**

{

"mchId": 11151314366657101, "ruleId": 12151107613232801, "plateNumber":"粤 <sup>B</sup>88213"

}

#### **请求参数说明**

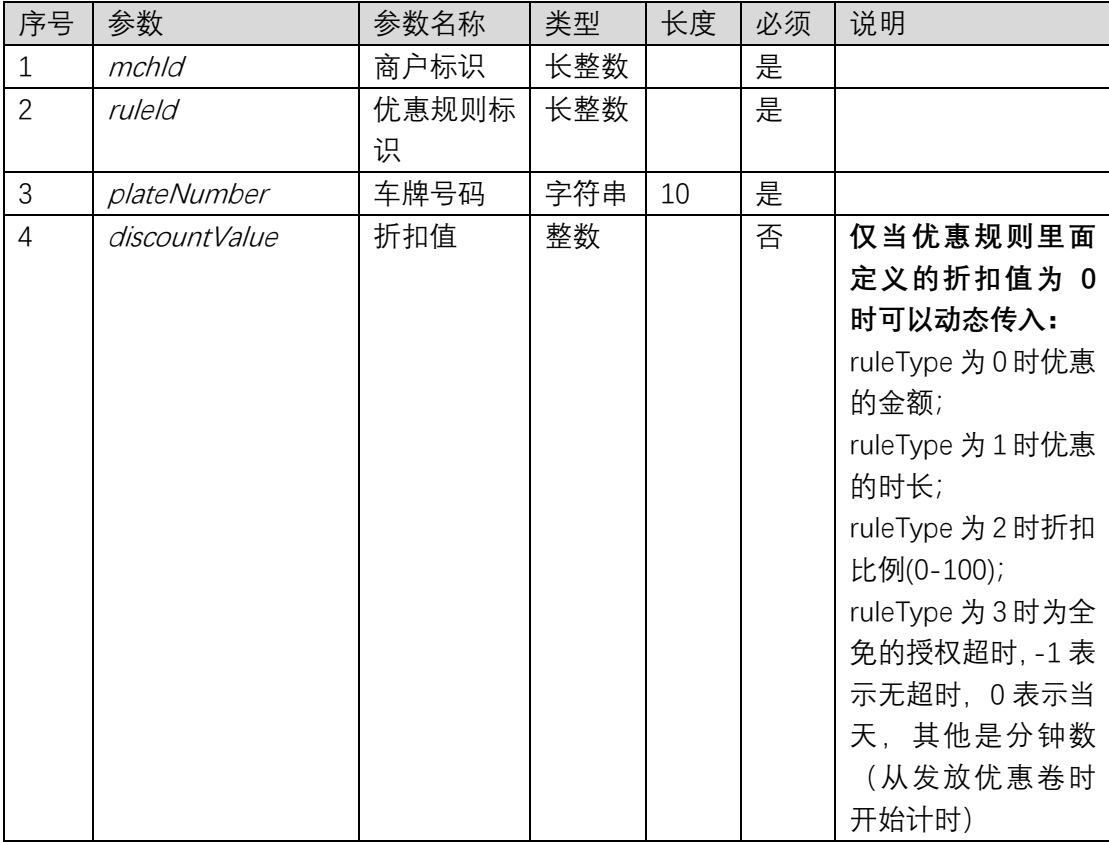

## **5.6.5.2. 返回报文**

响应报文:优惠卷标识。

### **5.6.6.1. 请求报文**

#### **请求报文示例**

 $\bigg\{$ 

}

"mchId": 11151314366657101, "date": "2018-10-10", "offset":0, "length":100

### **请求参数说明**

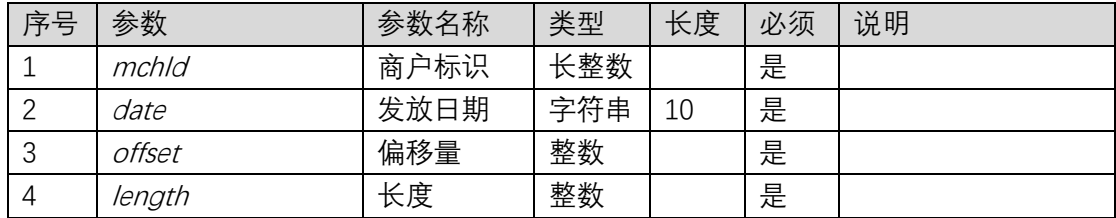

## **5.6.6.2. 返回报文**

#### **响应报文示例**

{

 $\int$ 

" ruleId":12151114539475601, "ruleName":"免费 5 小时", "plateNumber":"苏 E16LU9" "createTime":"2017-11-19 11:00:53"

},  $\sqrt{ }$ 

> " ruleId":11151109871569001, "ruleName":"当天全免", "plateNumber":"苏 N30B99" "createTime":"2017-11-19 20:45:27"

 $\overline{J}$ 

}

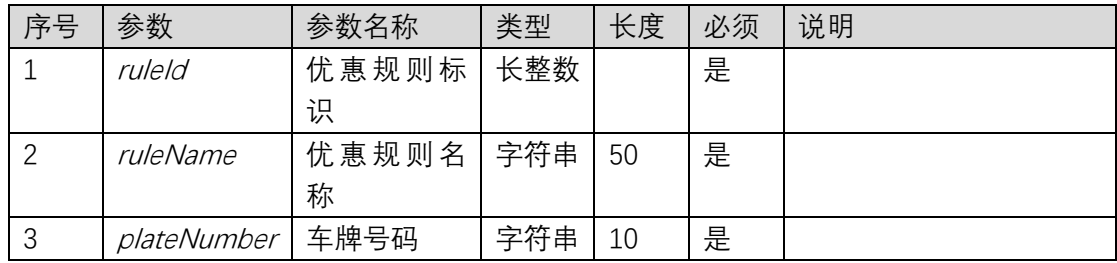

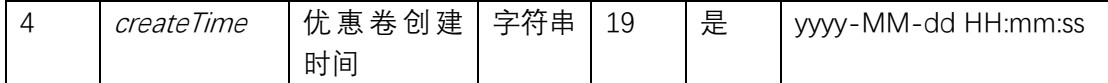

5.7. 通道认证接口

## **5.7.1. 入场车道认证**

## **5.7.1.1. 请求报文**

#### **请求报文示例**

{

"laneId": 3150327848876501, "userId": 4150570873

}

#### **请求参数说明**

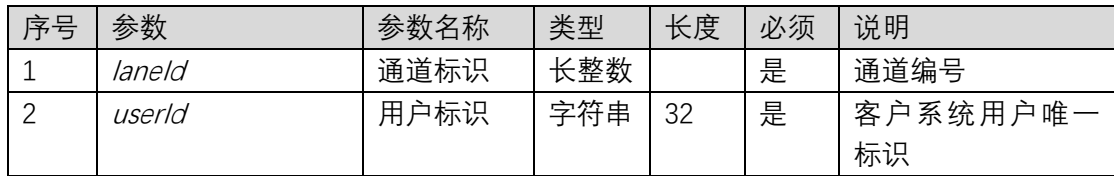

## **5.7.1.2. 返回报文**

### **响应报文示例**

 $\{$ 

```
"state": 0,
"errCode": "Success",
"message": "临时车, 请入场",
"license": "QB02110239"
```
}

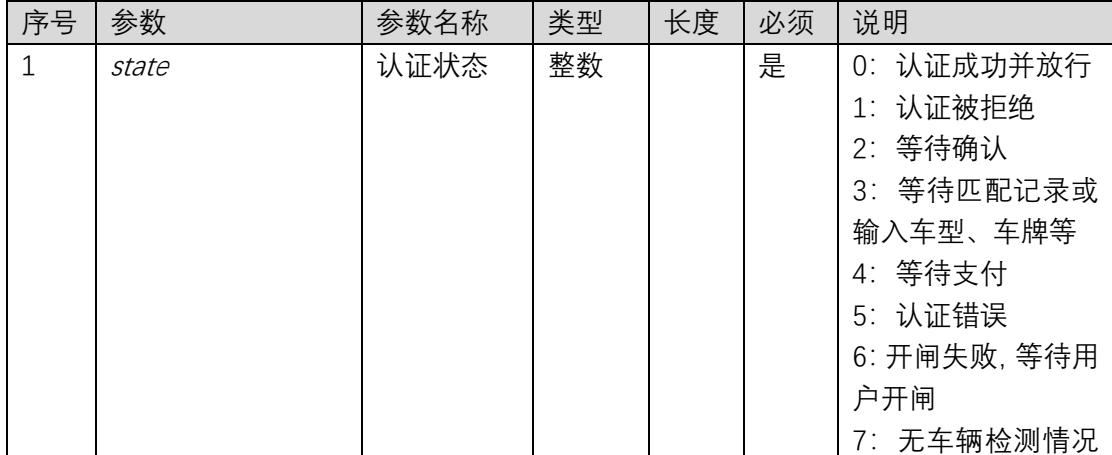

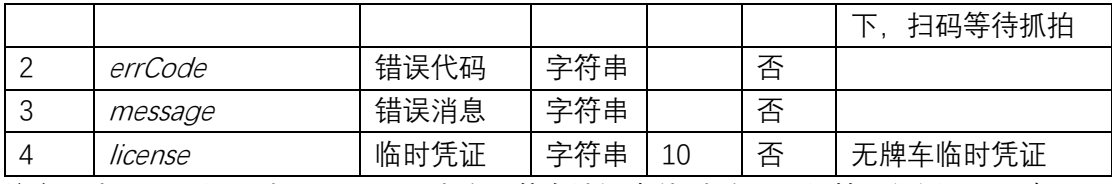

**注意:**当 state 为 7 时,需要调用"查询无牌车认证事件"查询是否抓拍已经返回,一般延迟 2 秒后再调用查询, 抓拍返回后需要重新调用本接口完成认证。

### **5.7.2. 出场车道认证**

### **5.7.2.1. 请求报文**

#### **请求报文示例**

 $\sqrt{ }$ 

"laneId": 3150327848876501, "userId": 4150570873

}

#### **请求参数说明**

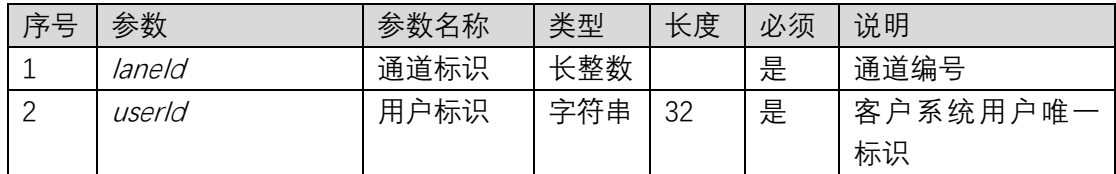

### **5.7.2.2. 返回报文**

#### **响应报文示例**

 $\bigg\{$ 

"state": 0, "errCode": "Success", "message": "请支付停车费", "license":"粤 B98123", "tradeNo":98000987, "payToken":"

BOJ3yd6UUYlodm9WuHt7LmOz0vrgsQf32u545yrQEtbJH4UMs23GRoMeH/kl7ajSdW1IWbz UKulhudTp//Yja0TzZCiRRwU+KWaA2IXs/IihEUKz1tm3R43TnpBL5soXe8d2FSNoI23uzOo4Gw dy4j9QYaMopKErJb6AoLUMqqX8RGi0v45uVDk69sPiKdgyO04T4tcNmaFGcODLKquA5i9u5V +EfPobXkth9sUddEFXTYozsA",

"payable":10, "discount":0, "payed":0, "money":10

}

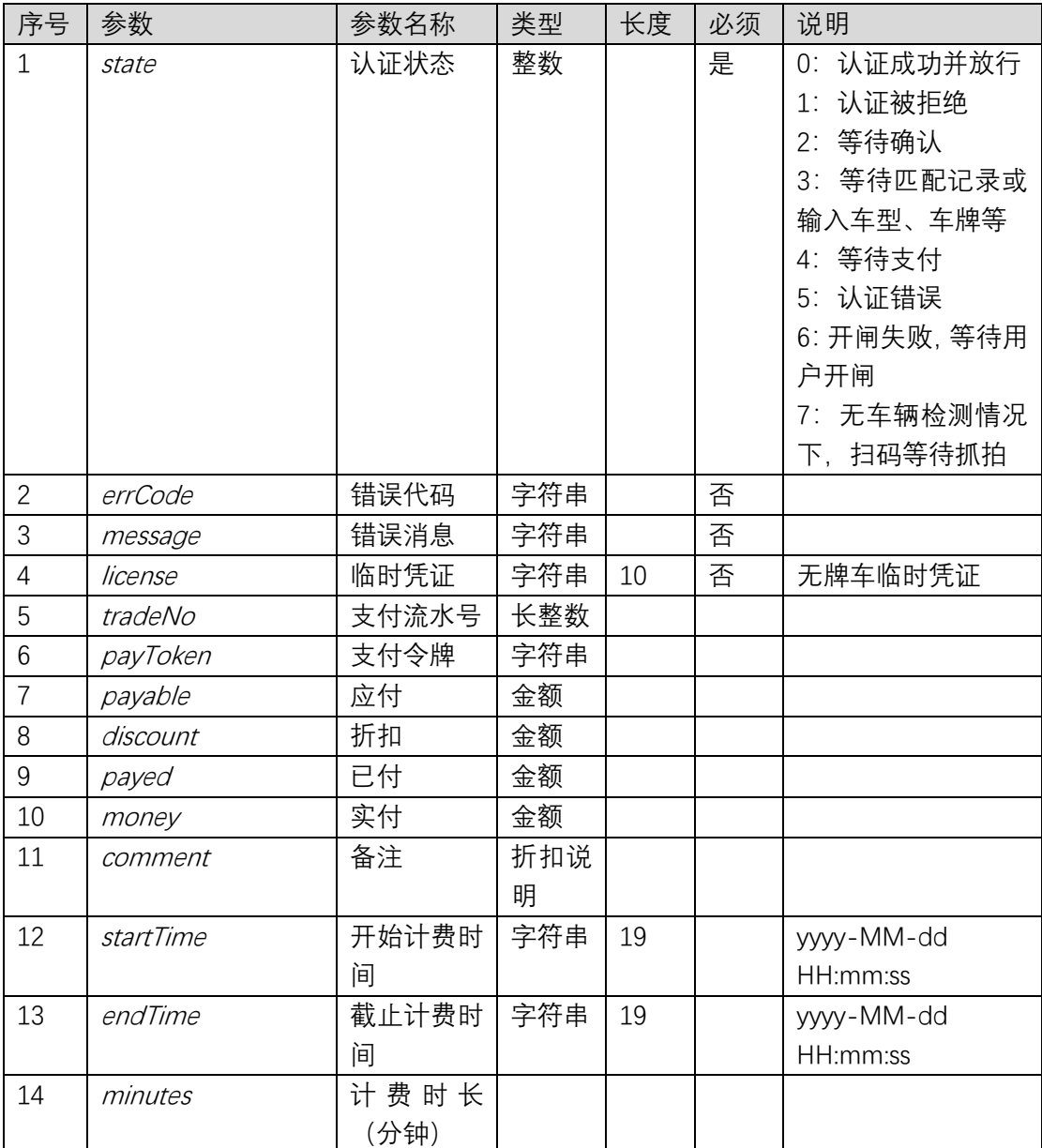

**注意:**当 state 为 7 时,需要调用"查询无牌车认证事件"查询是否抓拍已经返回,一般延迟 2 秒后再调用查询,抓拍返回后需要重新调用本接口完成认证。当状态为 3 时,需要调用"刷 新出口停车费"重新获取停车费。

## **5.7.3. 刷新出口停车费**

## **5.7.3.1. 请求报文**

```
请求报文示例
\sqrt{ }"laneId": 3150327848876501,
    "userId": 4150570873
}
```
#### **请求参数说明**

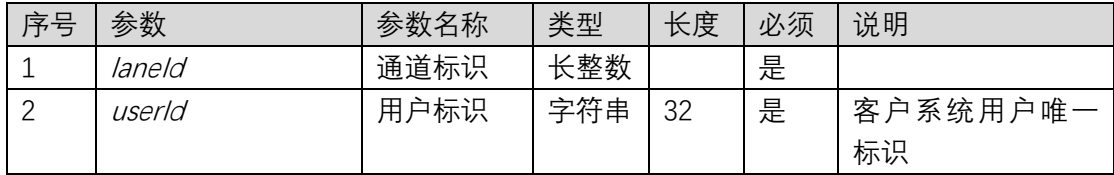

### **5.7.3.2. 返回报文**

#### **响应报文示例**

 $\sqrt{ }$ 

"state": 0, "errCode": "Success", "message": "确认中", "license":"粤 B98123", "tradeNo":98000987, "payToken":"

BOJ3yd6UUYlodm9WuHt7LmOz0vrgsQf32u545yrQEtbJH4UMs23GRoMeH/kl7ajSdW1IWbz UKulhudTp//Yja0TzZCiRRwU+KWaA2IXs/IihEUKz1tm3R43TnpBL5soXe8d2FSNoI23uzOo4Gw dy4j9QYaMopKErJb6AoLUMqqX8RGi0v45uVDk69sPiKdgyO04T4tcNmaFGcODLKquA5i9u5V +EfPobXkth9sUddEFXTYozsA",

"payable":10, "discount":0, "payed":0, "money":10

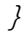

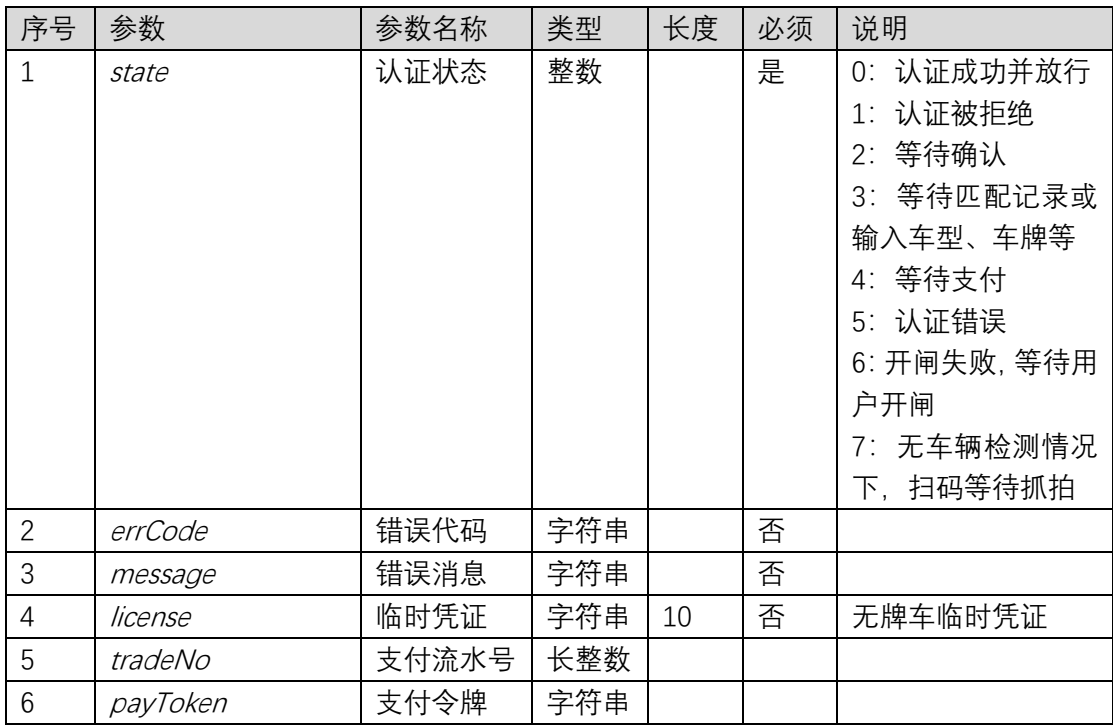

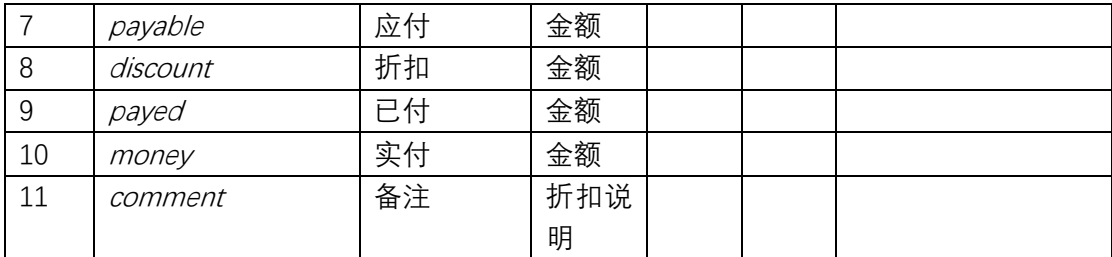

## **5.7.4. 查询无牌车认证事件**

## **5.7.4.1. 请求报文**

#### **请求报文示例**

{

"laneId": 3150327848876501, "userId": 4150570873

}

#### **请求参数说明**

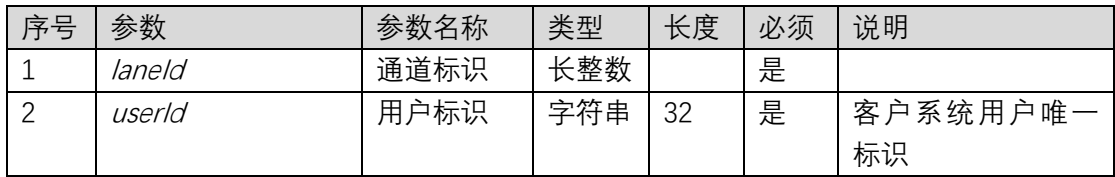

### **5.7.4.2. 返回报文**

### **响应报文示例**

{

"state": 0, "errCode": "Success", "message": "临时车,请入场"

}

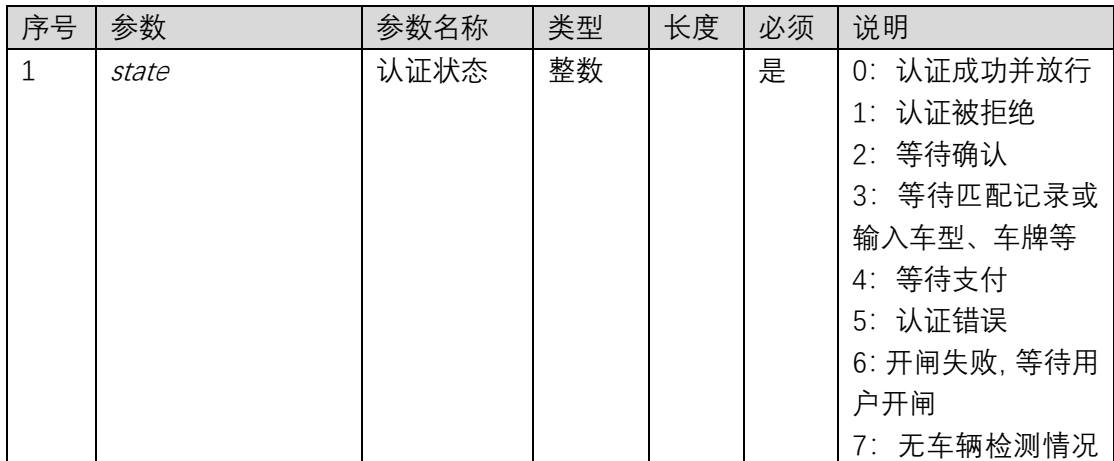

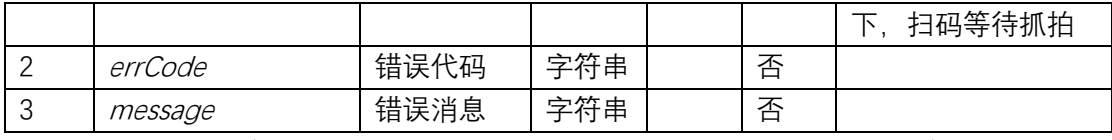

**注意:**当 state 为 7 并且 errCode 为 ReAuth 时,需要调重新调用出入口认证接口完成认证。

## **5.7.5. 门禁认证**

## **5.7.5.1. 请求报文**

#### **请求报文示例**

{

"laneId": 3150327848876501, "userId": 4150570873

}

#### **请求参数说明**

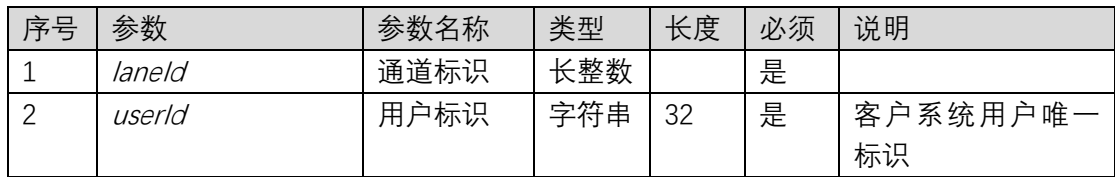

## **5.7.5.2. 返回报文**

#### **响应报文示例**

{

"state": 0, "errCode": "Success", "message": "预约通行", "license": "QB02110239"

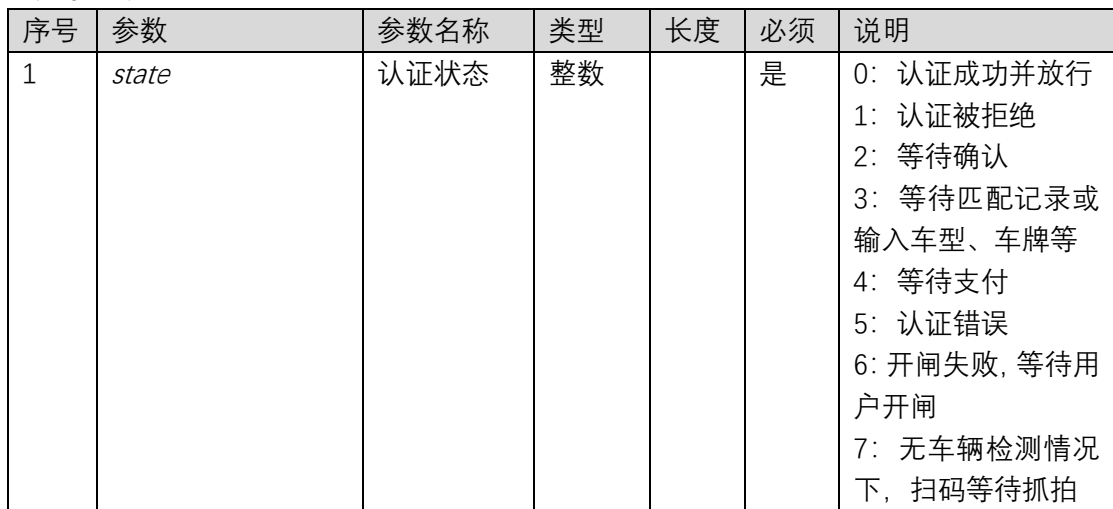

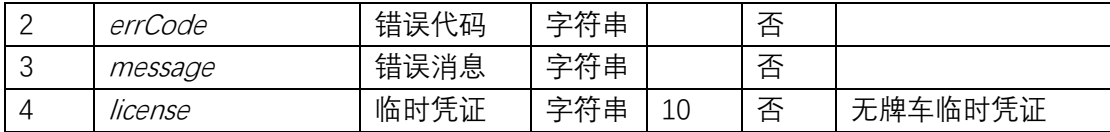

### 5.8. 支付接口

### **5.8.1. 查询长租车账单**

### **5.8.1.1. 请求报文**

#### **请求报文示例**

 $\bigg\{$ 

"plateNumber":"粤 B871UY ", "startDate":"2018-10-01", "period":1, "userId":"2332454512"

### }

### **请求参数说明**

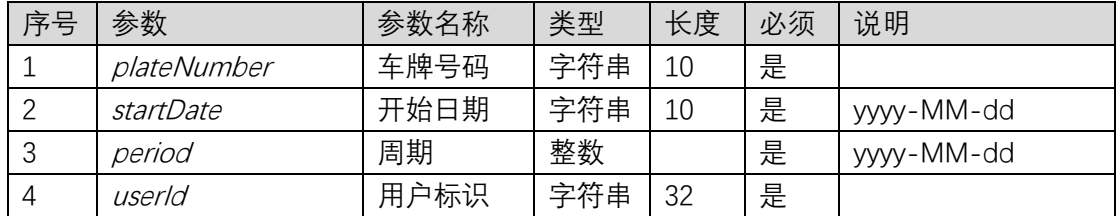

### **5.8.1.2. 返回报文**

#### **响应报文示例**

{

"tradeNo":98000987,

"payToken":"

BOJ3yd6UUYlodm9WuHt7LmOz0vrgsQf32u545yrQEtbJH4UMs23GRoMeH/kl7ajSdW1IWbz UKulhudTp//Yja0TzZCiRRwU+KWaA2IXs/IihEUKz1tm3R43TnpBL5soXe8d2FSNoI23uzOo4Gw dy4j9QYaMopKErJb6AoLUMqqX8RGi0v45uVDk69sPiKdgyO04T4tcNmaFGcODLKquA5i9u5V +EfPobXkth9sUddEFXTYozsA",

```
"tradeNo":993232313,
"payable":10,
"discount":0,
"money":10,
" comment":"首单折扣"
```
**响应字段说明**

}

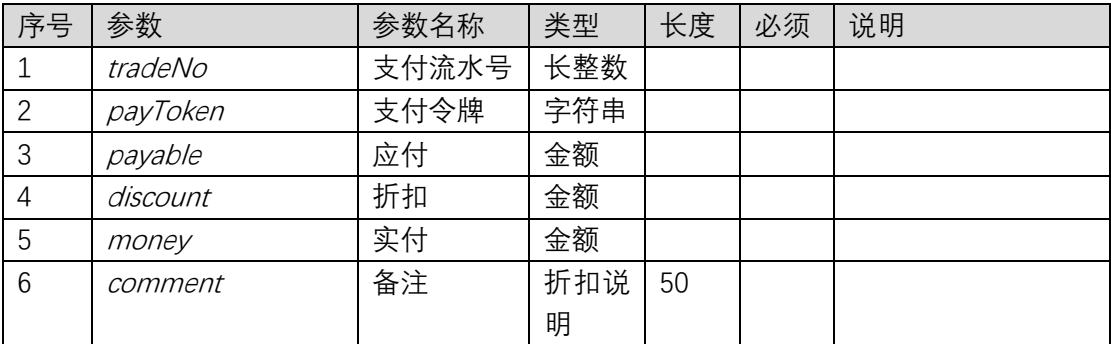

## **5.8.2. 查询临租车账单**

### **5.8.2.1. 请求报文**

#### **请求报文示例**

 $\bigg\{$ 

"plateNumber": "粤 <sup>B</sup>98123", "userId": 4150570873

}

#### **请求参数说明**

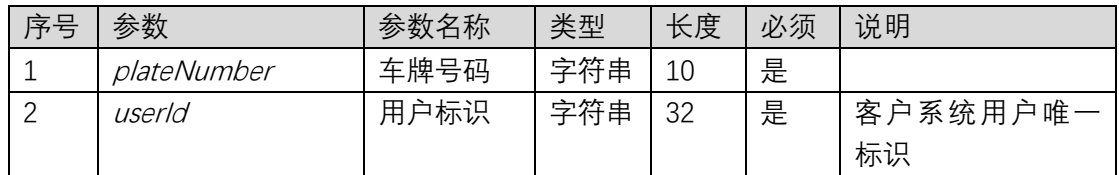

### **5.8.2.2. 返回报文**

#### **响应报文示例**

{

"tradeNo":98000988,

"payToken":"

BOJ3yd6UUYlodm9WuHt7LmOz0vrgsQf32u545yrQEtbJH4UMs23GRoMeH/kl7ajSdW1IWbz UKulhudTp//Yja0TzZCiRRwU+KWaA2IXs/IihEUKz1tm3R43TnpBL5soXe8d2FSNoI23uzOo4Gw dy4j9QYaMopKErJb6AoLUMqqX8RGi0v45uVDk69sPiKdgyO04T4tcNmaFGcODLKquA5i9u5V +EfPobXkth9sUddEFXTYozsA",

"tradeNo":993232313, "payable":10, "discount":0, "payed":0, "money":10, "leaveTime":"2018-10-10 10:10:10"

}

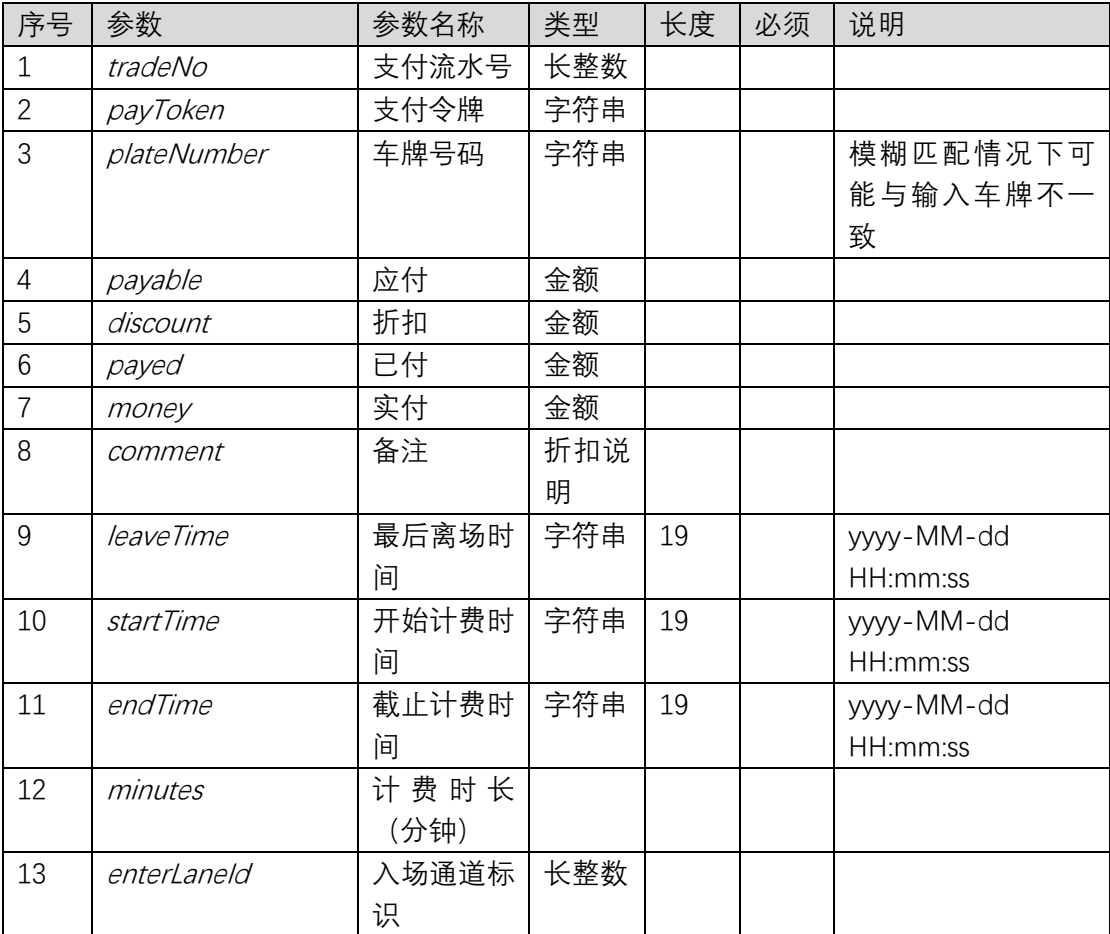

## **5.8.3. 长租车账单支付后回调**

## **5.8.3.1. 请求报文**

### **请求报文示例**

 $\bigg\{$ 

"plateNumber": "粤 <sup>B</sup>98123",

"payToken":"

BOJ3yd6UUYlodm9WuHt7LmOz0vrgsQf32u545yrQEtbJH4UMs23GRoMeH/kl7ajSdW1IWbz UKulhudTp//Yja0TzZCiRRwU+KWaA2IXs/IihEUKz1tm3R43TnpBL5soXe8d2FSNoI23uzOo4Gw dy4j9QYaMopKErJb6AoLUMqqX8RGi0v45uVDk69sPiKdgyO04T4tcNmaFGcODLKquA5i9u5V +EfPobXkth9sUddEFXTYozsA"

}

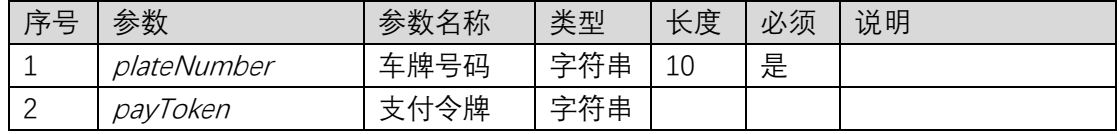

### **5.8.3.2. 返回报文**

返回无业务数据。

### **5.8.4. 临租车账单支付后回调**

### **5.8.4.1. 请求报文**

#### **请求报文示例**

 $\bigg\{$ 

"plateNumber": "粤 <sup>B</sup>98123",

"payToken":"

BOJ3yd6UUYlodm9WuHt7LmOz0vrgsQf32u545yrQEtbJH4UMs23GRoMeH/kl7ajSdW1IWbz UKulhudTp//Yja0TzZCiRRwU+KWaA2IXs/IihEUKz1tm3R43TnpBL5soXe8d2FSNoI23uzOo4Gw dy4j9QYaMopKErJb6AoLUMqqX8RGi0v45uVDk69sPiKdgyO04T4tcNmaFGcODLKquA5i9u5V +EfPobXkth9sUddEFXTYozsA"

}

#### **请求参数说明**

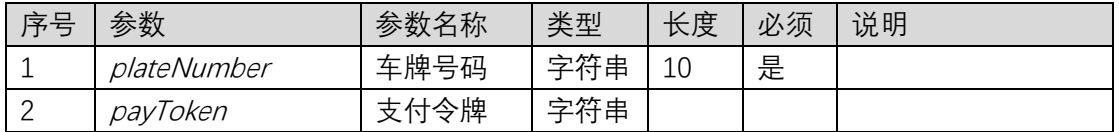

### **5.8.4.2. 返回报文**

返回无业务数据。

### **5.8.5. 添加临租车账单**

### **5.8.5.1. 请求报文**

#### **请求报文示例**

{

"plateNumber": "粤 <sup>B</sup>98123", "enterLaneId":119932323122233, " enterTime ":"2018-10-10 10:10:10" " billEndTime ":"2018-10-10 12:10:10" "payable":10, "discount":0, "paid":0, " amount ":10

#### } **请求参数说明**

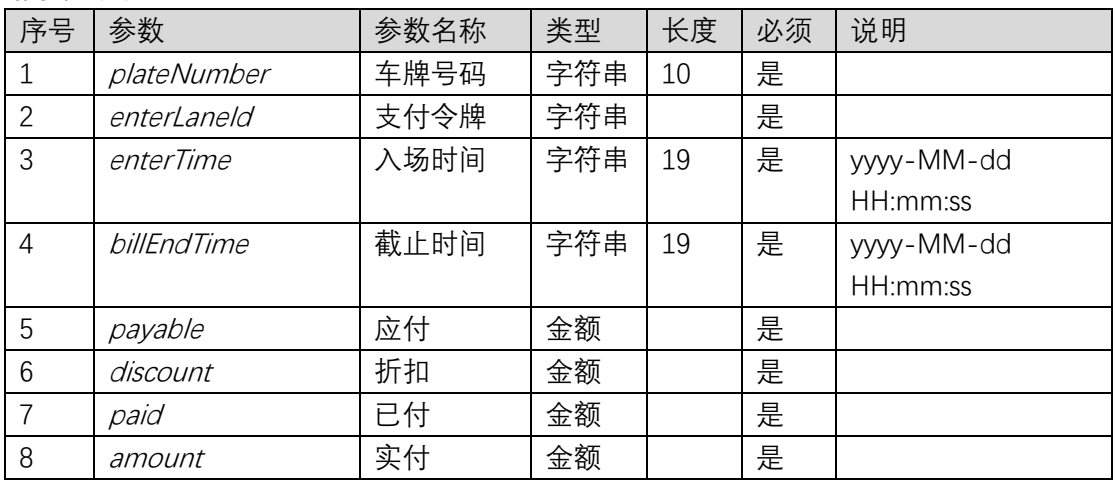

## **5.8.5.2. 返回报文**

返回无业务数据。

## 5.9. 预约接口

## **5.9.1. 查询可预约区域**

### **5.9.1.1. 请求报文**

#### **请求报文示例**

 $\bigg\{$ 

}

"mchId": 11151314366657101

### **请求参数说明**

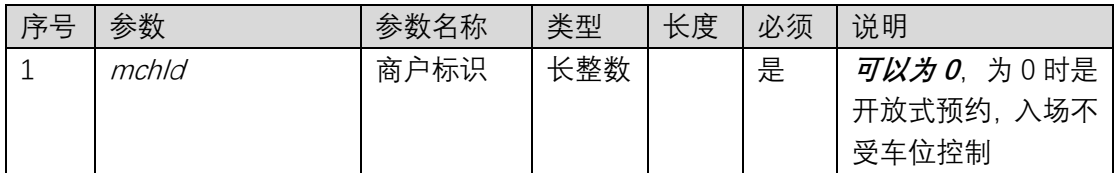

## **5.9.1.2. 返回报文**

#### **响应报文示例**

 $\int$  $\bigg\{$ 

"areaId":1150779322741001,

```
"areaName":"地面"
```

```
},
{
    "areaId":1150779322741002,
    "areaName":"地库"
```
 $\overline{J}$ 

**响应字段说明**

}

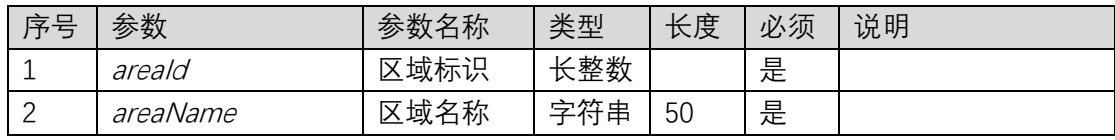

## **5.9.2. 创建预约**

## **5.9.2.1. 请求报文**

#### **请求报文示例**

 $\sqrt{ }$ 

"mchId": 11151314366657101, "areaId": 1150779322741001, "plateNumber ": "粤 B12345", "startTime": "2019-10-28 08:00:00", "endTime": "2019-10-28 12:00:00", "name ": "王总", "comment": "访客"

}

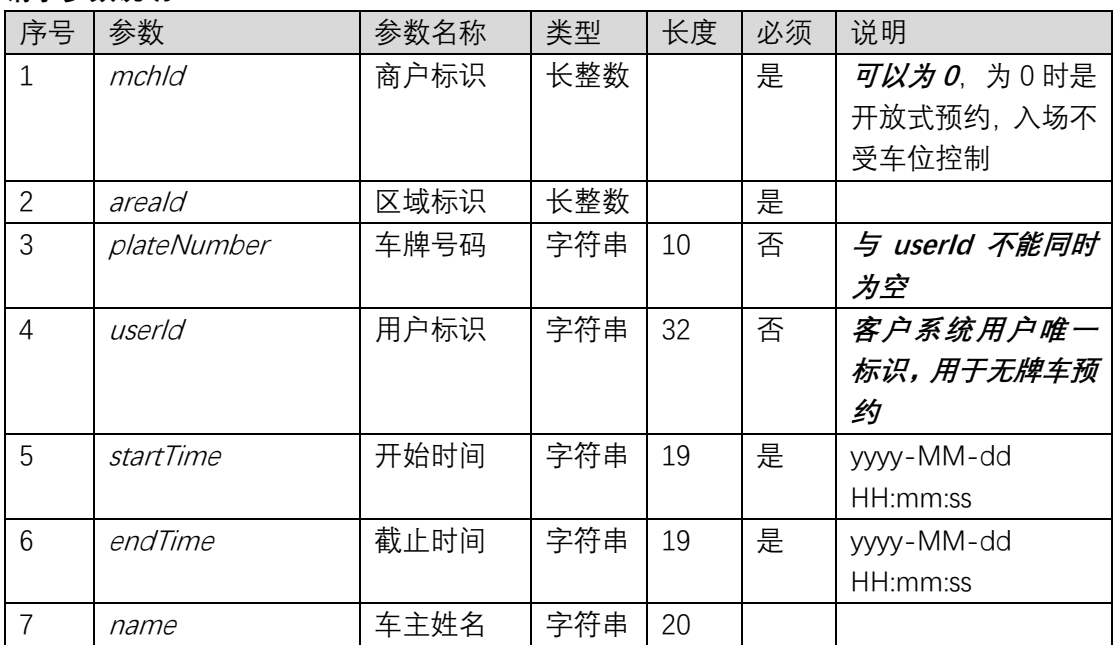

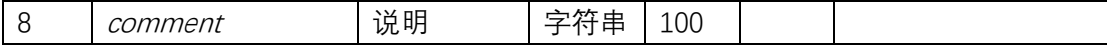

### **5.9.2.2. 返回报文**

**响应报文示例** 911151314366657102 **响应字段说明** 预约标识

### **5.9.3. 取消预约**

### **5.9.3.1. 请求报文**

#### **请求报文示例**

 $\sqrt{ }$ 

"mchId": 11151314366657101, "bookingId": 12151107613232801

### }

#### **请求参数说明**

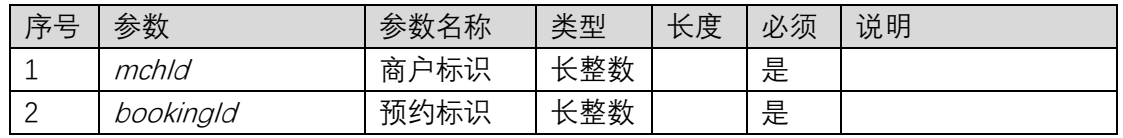

## **5.9.3.2. 返回报文**

返回无业务数据。

### **5.9.4. 获取预约信息**

### **5.9.4.1. 请求报文**

### **请求报文示例**

{

}

"mchId": 11151314366657101, "bookingId": 12151107613232801

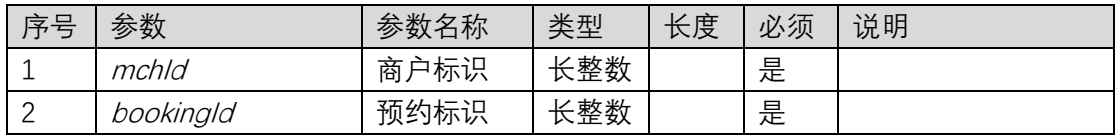

## **5.9.4.2. 返回报文**

#### **响应报文示例**

 $\bigg\{$ 

}

"bookingId ": 12151107613232801, "areaId": 1150779322741001, "plateNumber": "粤 B12345", "startTime ": "2019-10-28 08:00:00", "endTime": "2019-10-28 12:00:00", "name ": "王总", "comment": "访客", "state":1

#### **响应字段说明**

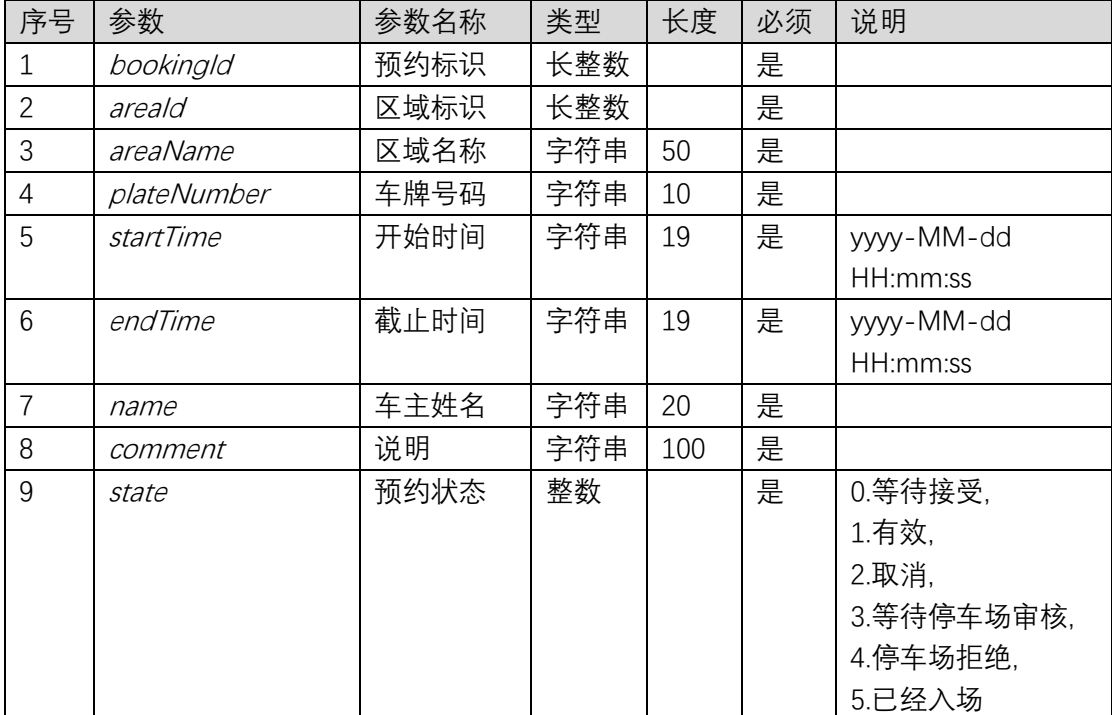

## **5.9.5. 查询预约**

## **5.9.5.1. 请求报文**

**请求报文示例**

```
{
    "mchId": 11151314366657101,
    "offset":0,
    "length":100
```
}

#### **请求参数说明**

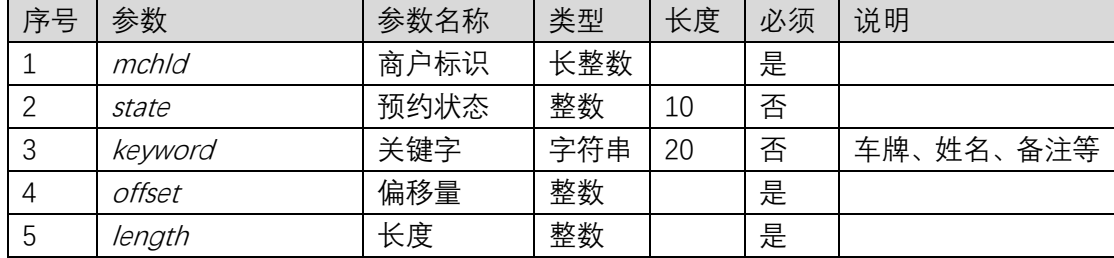

### **5.9.5.2. 返回报文**

**响应报文示例**

 $\int$ 

```
\sqrt{ }"bookingId ": 12151107613232801,
"areaId": 1150779322741001,
"plateNumber ": "粤 B12345",
"startTime ": "2019-10-28 08:00:00",
"endTime": "2019-10-28 12:00:00",
"name ": "王总",
"comment": "访客",
"state":1
},
\bigg\{"bookingId ": 12151107613232801,
"areaId": 1150779322741001,
"plateNumber ": "粤 B12346",
"startTime ": "2019-10-28 08:00:00",
"endTime": "2019-10-28 12:00:00",
"name ": "李总",
"comment": "访客",
"state":1
}
```

```
\overline{I}
```
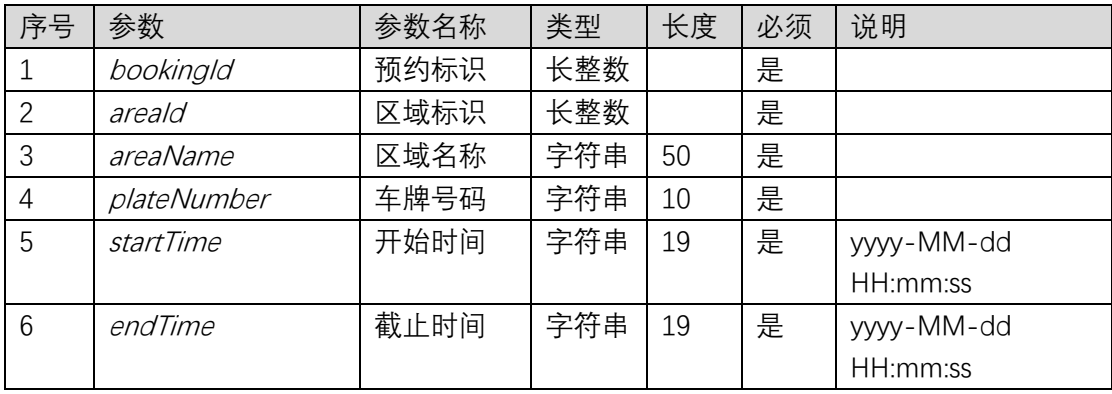

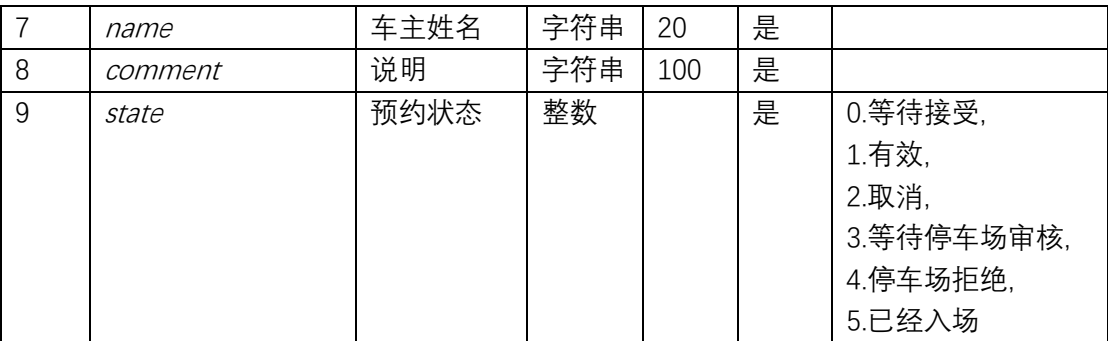

## 5.10. 黑名单接口

## **5.10.1. 添加黑名单**

## **5.10.1.1. 请求报文**

**请求报文示例**

 $\bigg\{$ 

"plateNumber": "粤 B12345", "arealds": "1150779322741001, 1150779322741002", "startDate": "2019-10-01", "endDate": "2019-10-31", "reason ": "逃费"

}

#### **请求参数说明**

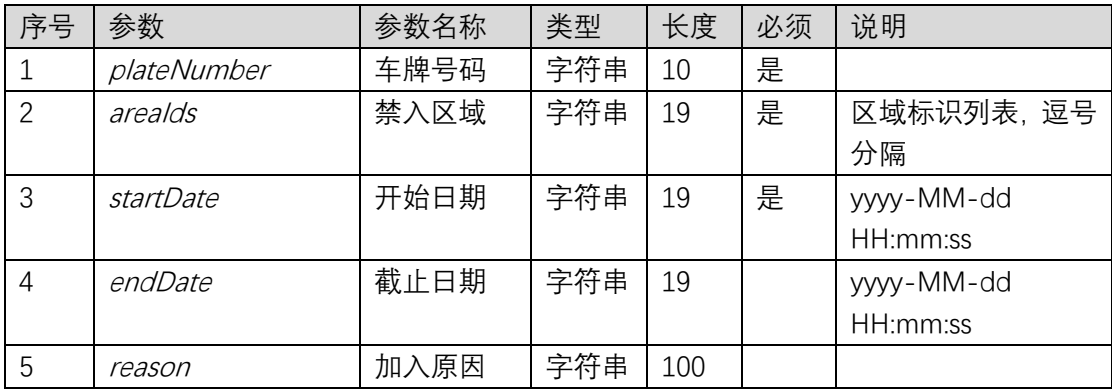

## **5.10.1.2. 返回报文**

**响应报文示例** 911151314366657102 **响应字段说明** 黑名单记录唯一标识

## **5.10.2. 删除黑名单**

## **5.10.2.1. 请求报文**

#### **请求报文示例**

 $\bigg\{$ 

"blackListId": 911151314366657102

}

### **请求参数说明**

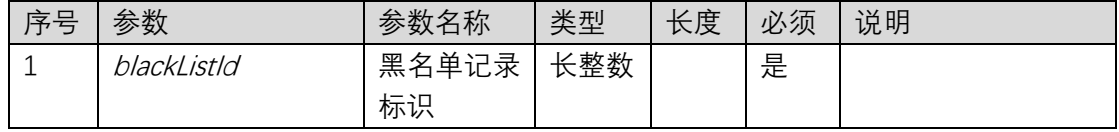

## **5.10.2.2. 返回报文**

返回无业务数据。

### **5.10.3. 查询黑名单**

## **5.10.3.1. 请求报文**

### **请求报文示例**

 $\sqrt{ }$ 

}

"key": "粤 B12345", "offset":0, "length":100

### **请求参数说明**

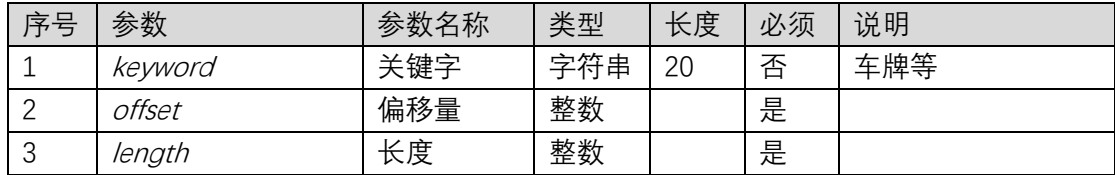

### **5.10.3.2. 返回报文**

**响应报文示例**

 $\int$ 

 $\sqrt{ }$ "blackListId ": 12151107613232801, "plateNumber ": "粵 B12345",

```
"areaIds": "1150779322741001,1150779322741002",
"startDate ": "2019-10-28 08:00:00",
"endDate": "2019-10-28 12:00:00",
 "reason": "逃费"
},
{
"blackListId ": 12151107613232801,
"plateNumber": "粤 B12346",
"areaIds": "1150779322741001,1150779322741002",
"startDate ": "2019-10-28 08:00:00",
"endDate": "2019-10-28 12:00:00",
"reason": "逃费"
}
```
]

**响应字段说明**

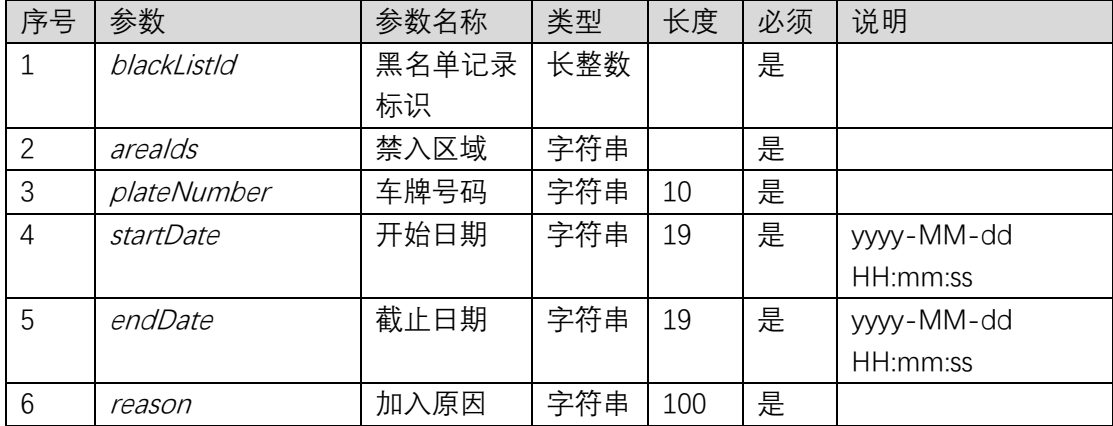

## 5.11. 泊位接口

### **5.11.1. 查询泊位停车信息**

## **5.11.1.1. 请求报文**

#### **请求报文示例**

{

"parkingSpaceNo": "100001"

}

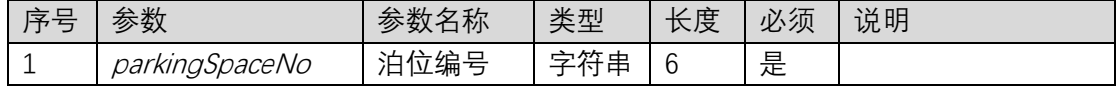

## **5.11.1.2. 返回报文**

### **响应报文示例**

 $\bigg\{$ 

" parkingSpaceNo": 12151107613232801, "state":1, "plateNumber": "粤 B12345", "enterTime": "2019-10-28 08:00:00",

},

#### **响应字段说明**

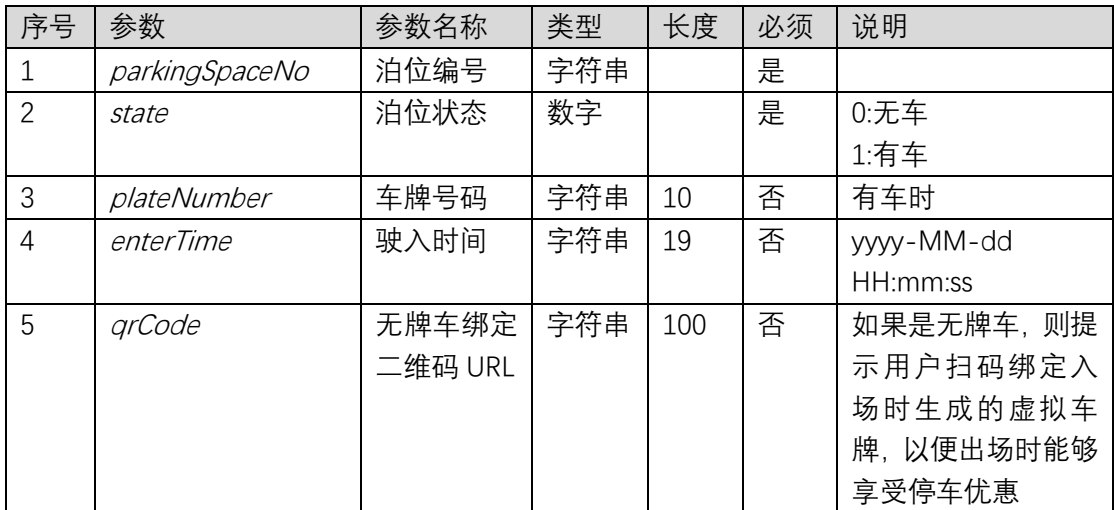

## **5.11.2. 设置泊车优惠信息**

## **5.11.2.1. 请求报文**

#### **请求报文示例**

 $\bigg\{$ 

"parkingSpaceNo":"100001", "freeStartTime": "2020-03-01 18:00:00", "freeEndTime": "2020-03-01 20:00:00", "freeTimeLength":120

### }

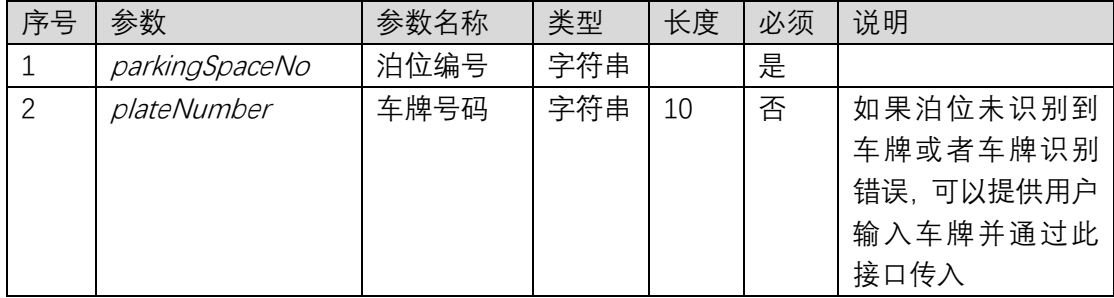

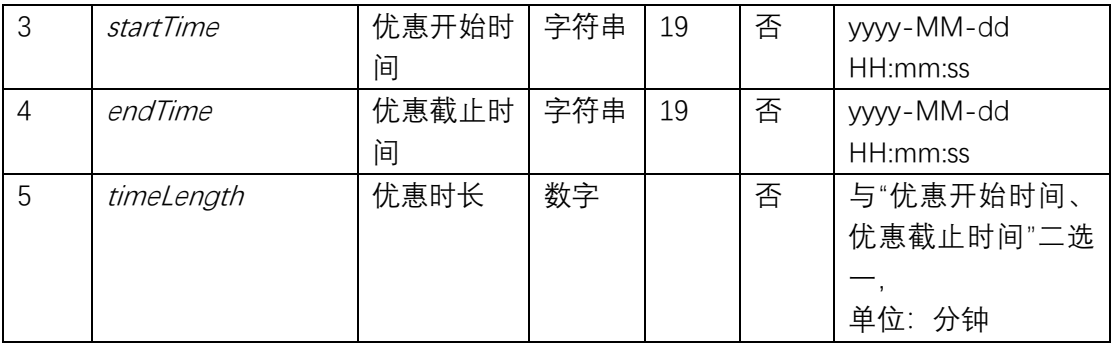

## **5.11.2.2. 返回报文**

**响应报文示例** 911151314366657102 **响应字段说明** 优惠卷唯一标识

## **5.11.3. 充电车位流程图**

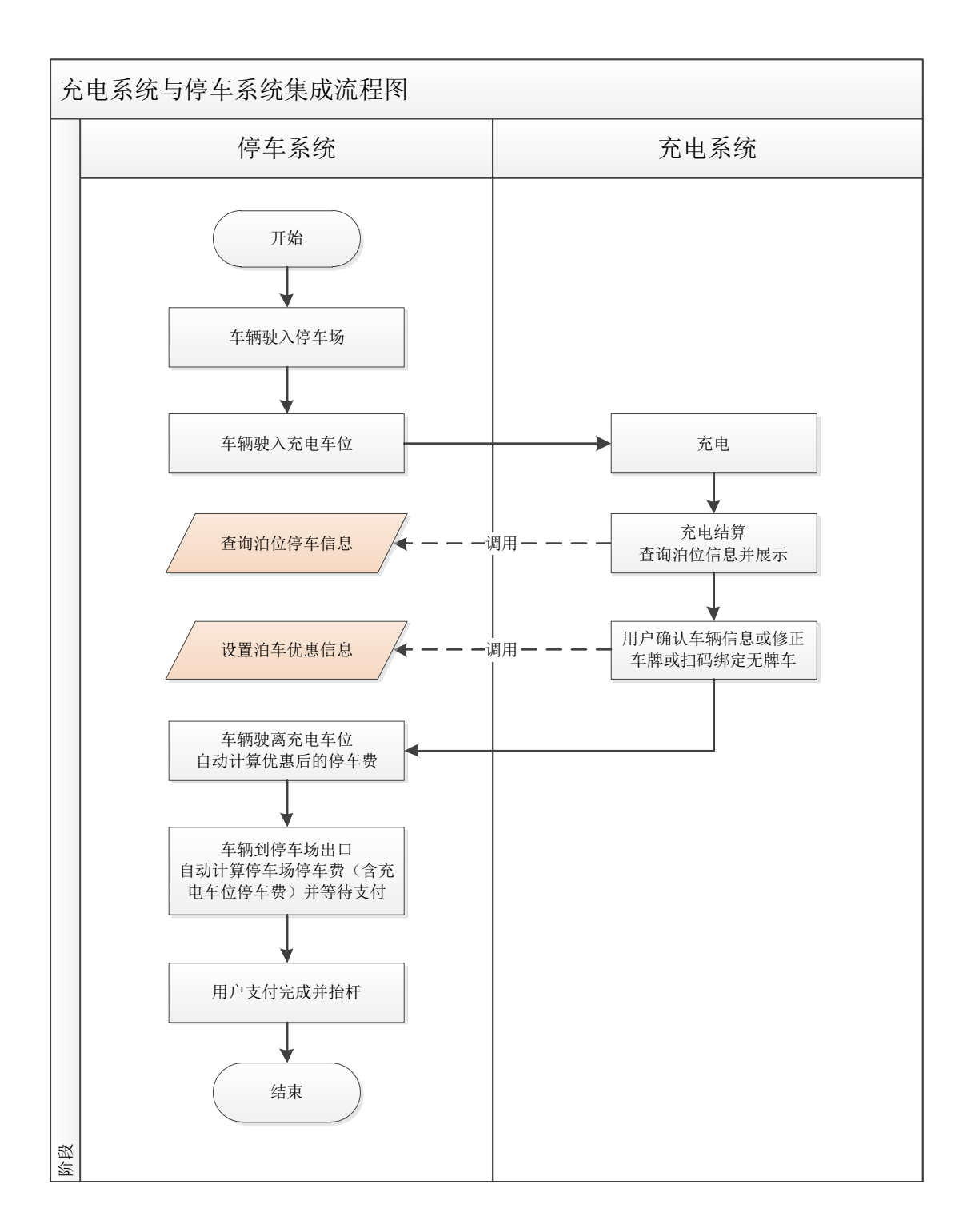

# **6.返回码说明**

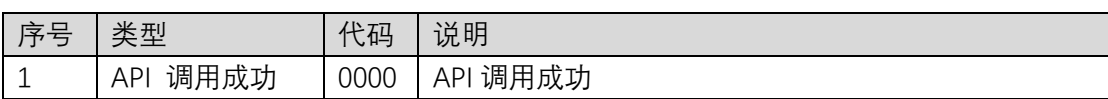

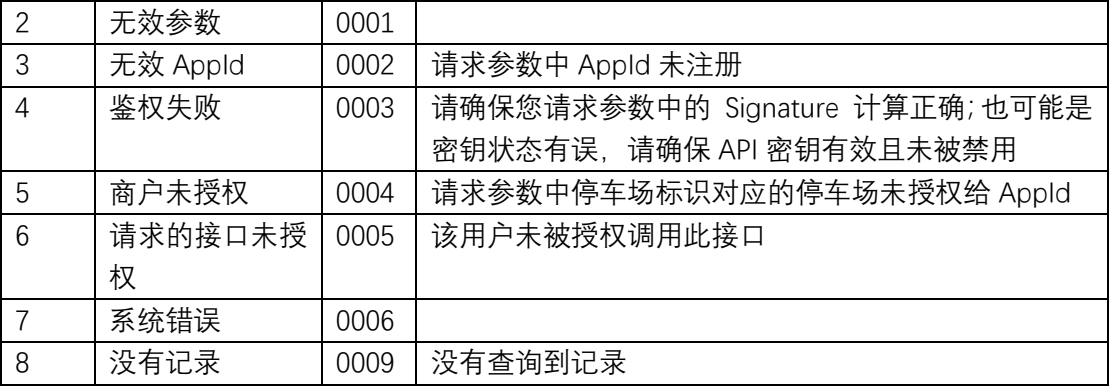